# СОГЛАСОВАНО

Заместитель директора

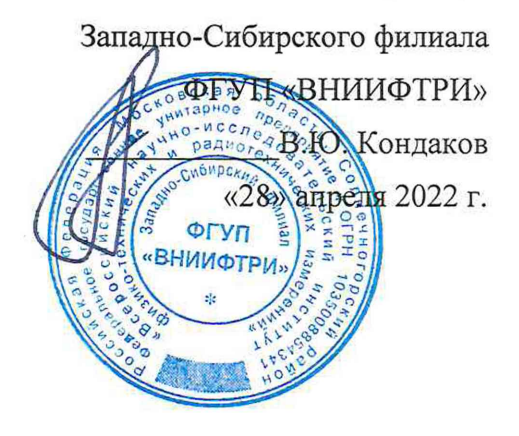

## Государственная система обеспечения единства измерений

СИСТЕМА ИЗМЕРИТЕЛЬНАЯ СИ-ВГТД-ТА18

Методика поверки

MII-394-RA.RU.310556-2021

 $\sigma = \phi$ 

г.Новосибирск

# СОДЕРЖАНИЕ

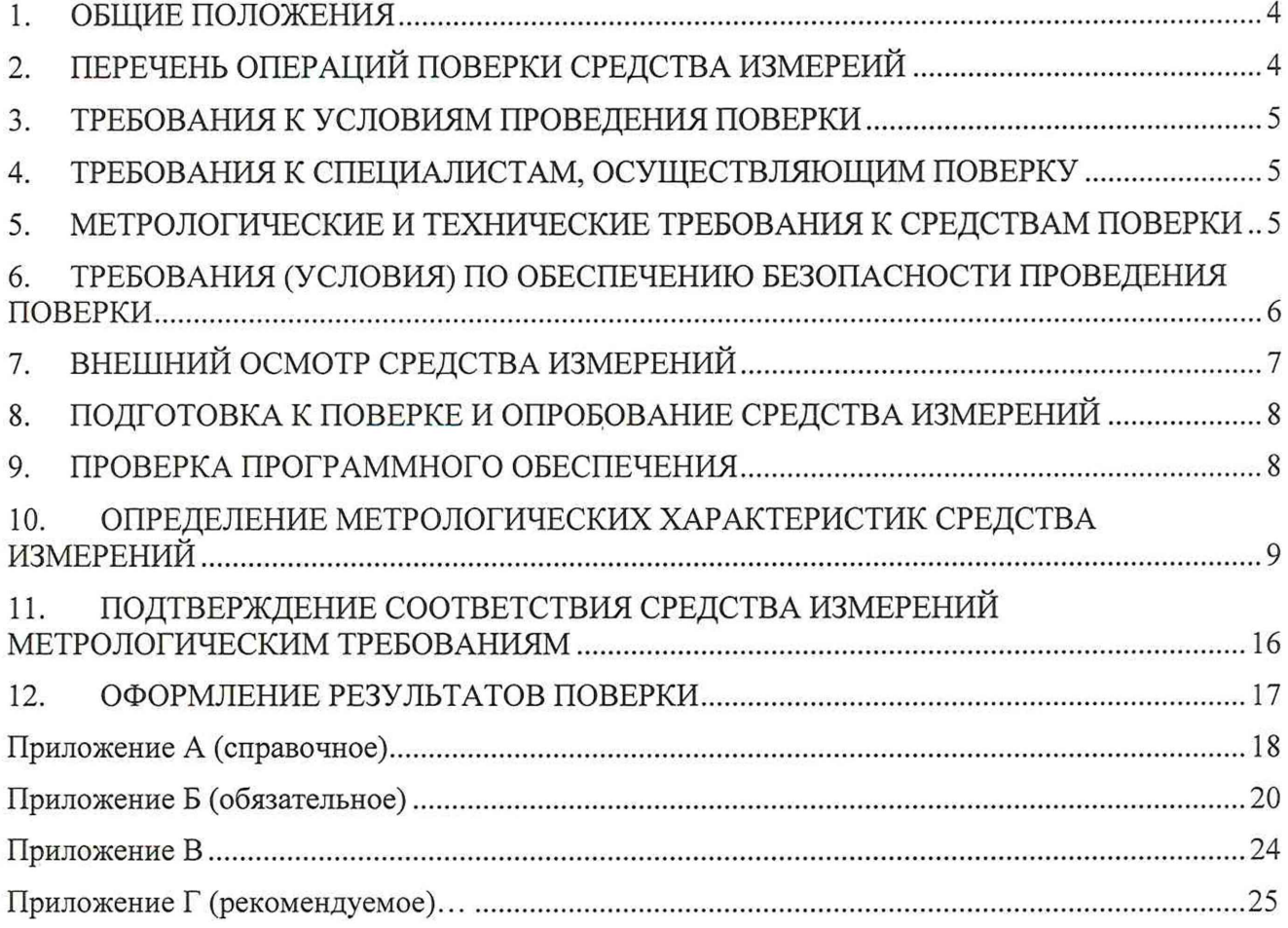

 $\mathcal{F} \in \mathbb{R}$ 

 $\mathcal{R}=\mathbf{g}$  .

 $\hat{U}$  .  $\hat{E}$ 

#### о бозначения

АЦП - аналого-цифровой преобразователь;

ВГТД - вспомогательный газотурбинный двигатель;

ВП - верхний предел диапазона измерений;

ИВ - измеренная величина (значение);

ИК - измерительный канал;

МП - методика поверки;

MX - метрологические характеристики;

НЗ - нормируемое значение;

НСХ - номинальная статическая характеристика;

ПИП - первичный измерительный преобразователь;

ПО - программное обеспечение;

РЭ - руководство по эксплуатации;

СИ - средство измерений;

ССД - система сбора данных;

ЭД - эксплуатационная документация;

ТХА(К) - термоэлектрический преобразователь (хромель/алюмель);

 $\mathbf{z}$ 

FL-157A-003 - нормализатор сигнала частоты.

Настоящая методика поверки распространяется на систему измерительную СИ-ВГТД-ТА18 (далее - система), зав. номер 1, изготовленную ООО «ИнСис Лтд», г. Москва и устанавливает методику первичной и периодической поверок.

#### **1. ОБЩИЕ ПОЛОЖЕНИЯ**

При проведении поверок должна обеспечиваться прослеживаемость результатов измерений к:

Государственному первичному эталону (далее - ГПЭ) единиц времени, частоты и национальной шкалы времени ГЭТ 1-2022;

ГПЭ единицы температуры в диапазоне от 0 до 3200 °С ГЭТ34-2020;

ГПЭ единицы электрической мощности в диапазоне частот от 1 до 2500 Гц ГЭТ153- 2019;

ГПЭ единицы электрического напряжения ГЭТ 13-01;

ГПЭ единицы давления-паскаля ГЭТ 23-2010;

ГПЭ единицы электрического сопротивления ГЭТ 14-2014;

ГПСЭ единицы объемного и массового расхода нефтепродуктов ГЭТ 120-210;

ГПЭ единицы силы постоянного электрического тока ГЭТ 4-91;

ГПСЭ единиц длины, скорости и ускорения при колебательном движении твердого тела ГЭТ58-2018.

При выходе из строя одного или нескольких измерительных каналов первичную поверку после ремонта допускается проводить только в отношении измерительных каналов, подвергнутых ремонту.

При отключении и снятии первичных преобразователей в целях проведения их периодической поверки допускается поверку измерительного канала после установки первичного преобразователя не проводить.

### 2. **ПЕРЕЧЕНЬ ОПЕРАЦИЙ ПОВЕРКИ СРЕДСТВА ИЗМЕРЕИЙ**

При проведении поверки системы должны быть выполнены операции, указанные в таблице 1.

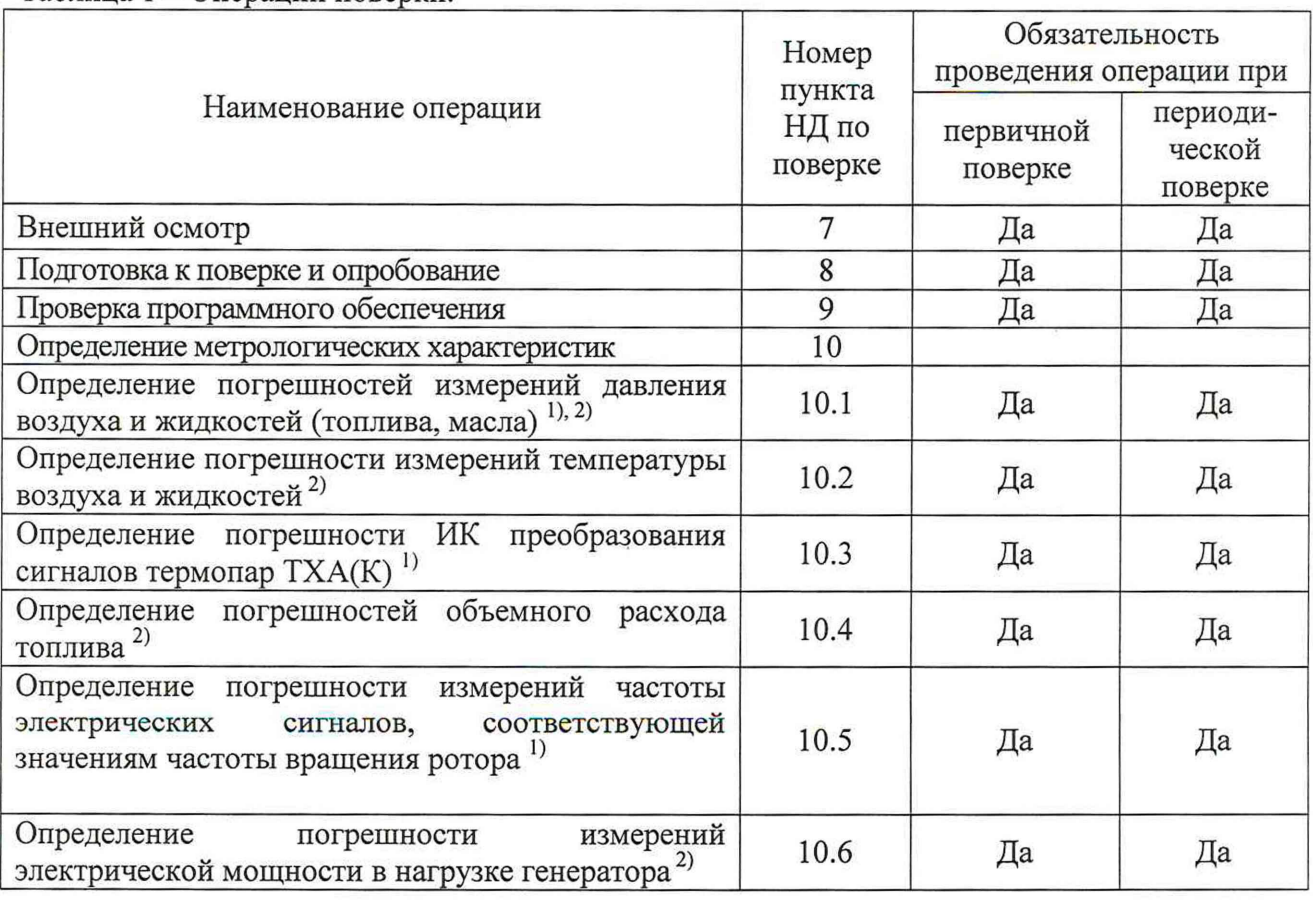

Таблина 1 - Операции поверки.

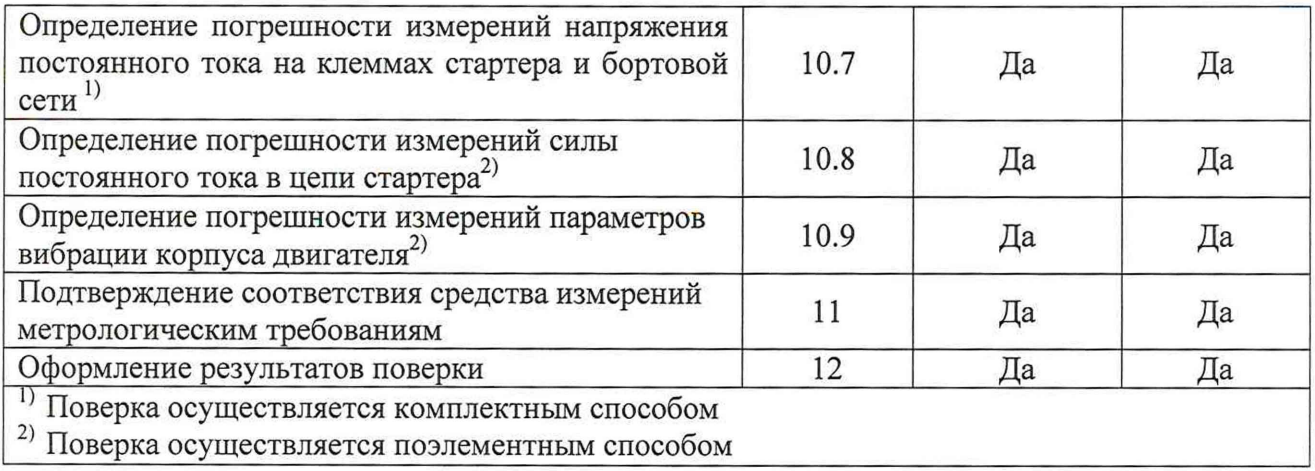

## **3. ТРЕБОВАНИЯ К УСЛОВИЯМ ПРОВЕДЕНИЯ ПОВЕРКИ**

При проведении поверки необходимо соблюдать следующие условия:

- температура окружающего воздуха °С от 15 до 25;
- относительная влажность, % от 30 до 80;
- атмосферное давление, мм. рт. ст. (кПа) от 96 до 104 (от 720 до 780);
- напряжение сети переменного тока, В от 198 до 242;
- частота переменного тока, ГЦ от 49,6 до 50,4.

## 4. **ТРЕБОВАНИЯ К СПЕЦИАЛИСТАМ, ОСУЩЕСТВЛЯЮЩИМ ПОВЕРКУ**

4.1. К поверке допускаются лица с высшим или среднетехническим образованием, квалифицированные в качестве поверителя, изучившие РЭ системы и используемых при поверке эталонов, знающие принцип действия используемых СИ, имеющие навыки работы на персональном компьютере.

4.2. Поверитель должен пройти инструктаж по технике безопасности (первичный и на рабочем месте) в установленном в организации порядке и иметь удостоверение на право работы на электроустановках с напряжением до 1000 В с группой допуска не ниже 3.

### 5. **МЕТРОЛОГИЧЕСКИЕ И ТЕХНИЧЕСКИЕ ТРЕБОВАНИЯ К СРЕДСТВАМ ПОВЕРКИ**

5.1. Перечень основных и вспомогательных средств поверки, которые должны применяться для проведения поверки, и их технические и метрологические характеристики приведён в таблице 2.

5.2. Допускается применение средств поверки, не приведённых в таблице 2, но обеспечивающих определение (контроль) метрологических характеристик системы с точностью не ниже, чем при применении указанных средств поверки.

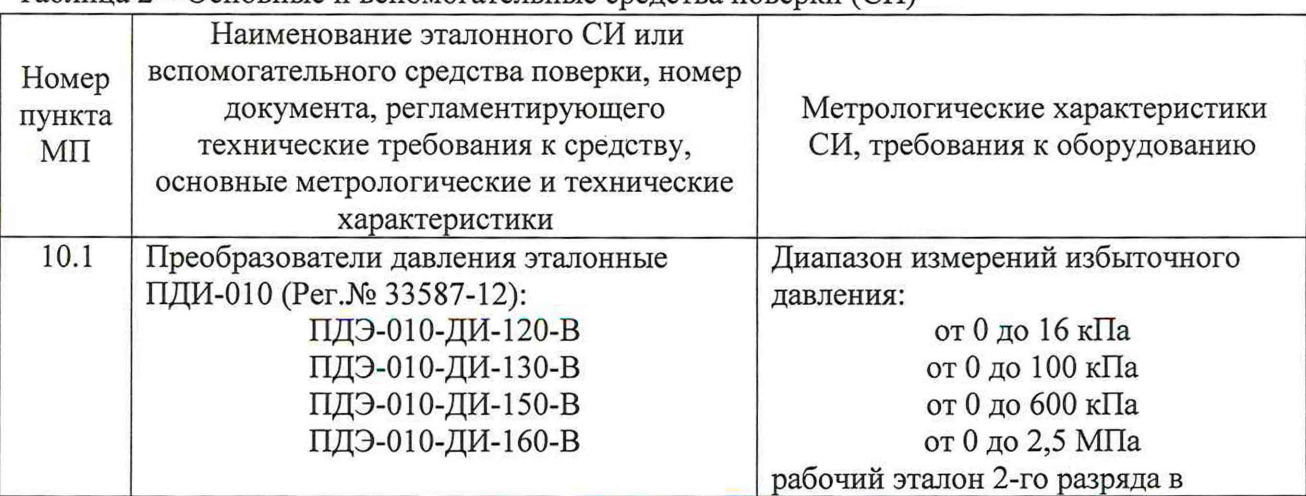

Таблица 2 - Основные и вспомогательные средства поверки (СП)

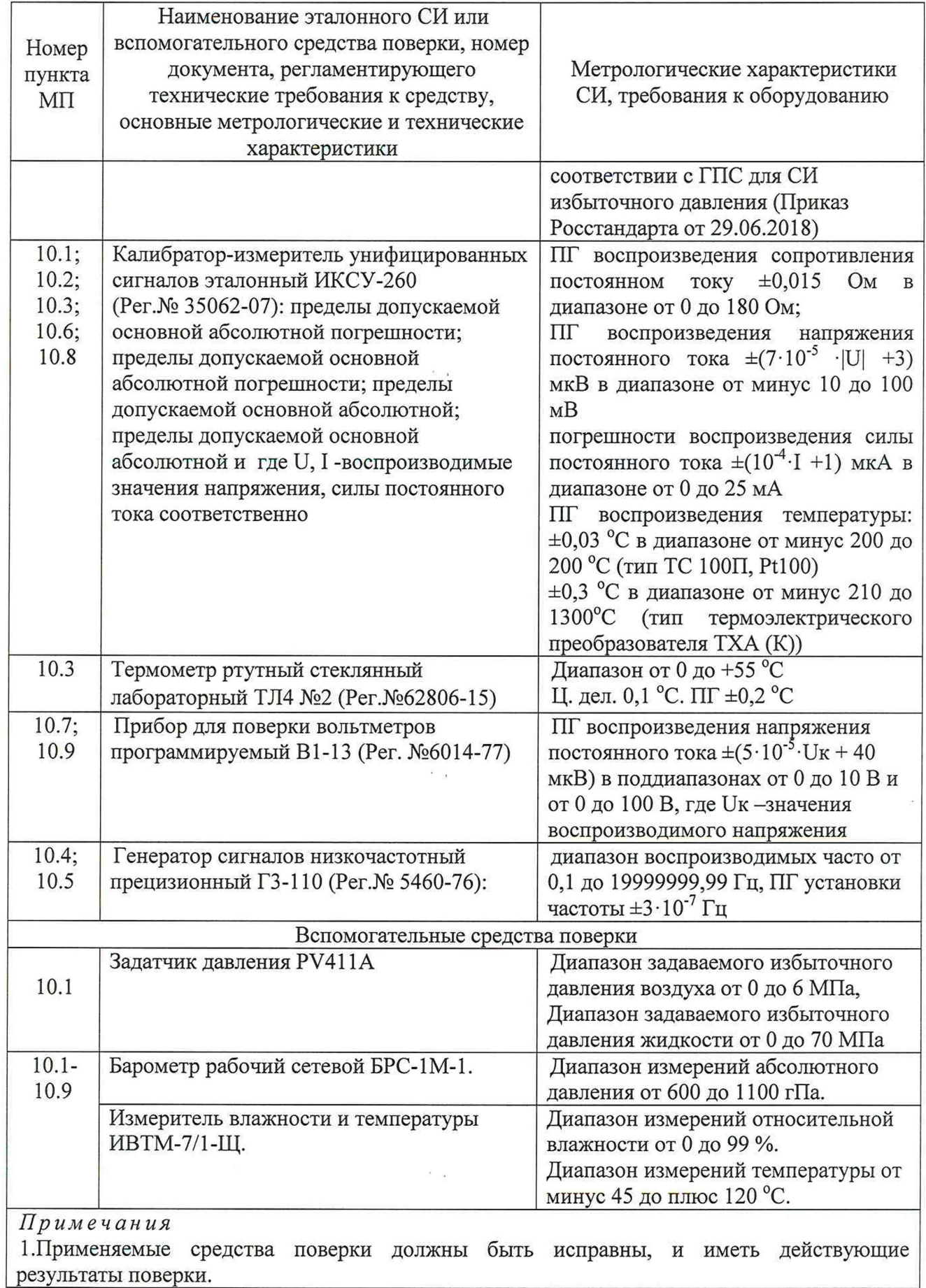

 $\frac{2\pi}{\pi}$ 

 $\tau_{\vec{k}}$ 

# 6. ТРЕБОВАНИЯ (УСЛОВИЯ) ПО ОБЕСПЕЧЕНИЮ БЕЗОПАСНОСТИ ПРОВЕДЕНИЯ ПОВЕРКИ

6.1. При проведении поверки системы необходимо соблюдать:

- правила безопасности, действующие на предприятии ГОСТ 12.1.019-2017, ГОСТ 12.1.030-81, ГОСТ 12.1.038-82, ГОСТ 12.1.004-91;

- правила безопасности, утвержденные Приказом Министерства труда и социальной защиты Российской Федерации от 24 июля 2013 г. № 328н «Об утверждении правил по охране труда при эксплуатации электроустановок»;

общие правила выполнения работ в соответствии с эксплуатационной документацией по требованиям безопасности изготовителя.

<span id="page-6-0"></span>6.2. Работы по выполнению поверки систем должны проводиться по согласованию с лицом, ответственным за их эксплуатацию.

## 7. **ВНЕШНИЙ ОСМОТР СРЕДСТВА ИЗМЕРЕНИЙ**

7.1. При внешнем осмотре системы устанавливают соответствие следующим требованиям:

7.1.1. соответствие следующим требованиям:

- комплектность согласно формуляру ИНСИ.425852.000.00 ФО;
- маркировку согласно руководству по эксплуатации ИНСИ.425852.000.00 РЭ;
- наличие и сохранность пломб (согласно сборочным чертежам);

герметичность магистралей измерения давления.

7.1.2. Отсутствие внешних повреждений, которые могут влиять на работу системы, при этом должно быть обеспечено: надежное крепление соединителей и разъемов, отсутствие нарушений экранировки кабелей, качественное заземление.

7.1.3. Наличие действующих результатов поверки измерительных компонентов утвержденного типа, входящие в состав системы и подлежащие поверке по отдельным методикам поверки при условии, что срок действия результатов поверки истекает не менее чем через 3 месяца после даты проведения поверки системы.

7.2. При невыполнении условий п.7.1.3 проводится поверка измерительных компонентов:

7.2.1. Преобразователей давления измерительных АИР-10 в соответствии с документомНКГЖ.406233.018МП «Преобразователи давления измерительные АИР-10. Методика поверки», утвержденным ФГУП «ВНИИМС» 23.01.2014 г.

7.2.2. Датчик давления «ЭЛЕМЕР-100-ДД» - в соответствии с разделом «Методика поверки» документа «НКГЖ.406233.029РЭ «Датчики давления «ЭЛЕМЕР-100». Руководство по эксплуатации», согласованным ГЦИ СИ ФГУП «ВНИИФТРИ» 28.10.2008 г.

7.2.3. Термопреобразователи сопротивления ДТС-105-100П, ТС-1288 по ГОСТ 8.461- 2009.

7.2.4. Термопреобразователь с унифицированным выходным сигналом Метран-2700 по документу МИ 4211-018-2013 «Термопреобразователи с унифицированным выходным сигналом Метран-2700. Методика поверки», утвержденному ГЦИ СИ ФБУ «Челябинский ЦСМ» в июне 2013 г.

7.2.5. Расходомер-счетчик жидкости и газа ОР-2-С-Ж по методике поверки КУНИ.407279.001МП, утвержденной ГЦИ СИ «Воентест» 32 ГНИИИ МО РФ 06.01.2000 г.

7.2.6. Преобразователи измерительные активной мощности ПИМ-30-ТА по документу МП 206.1-053-2019 «Преобразователи активной мощности измерительные ПИМ. Методика поверки», утвержденному ФГУП «ВНИИМС» 08.05.2019 г.

7.2.7. Шунт измерительный стационарный 75 ШИСВ. 1-2000) в соответствии с документом МИ 1991 ГСИ. «Шунты постоянного тока. Методика поверки».

7.2.8. Аппаратура измерения роторных вибраций ИВ-Д-СФ-ЗМ в комплекте с вибропреобразователями МВ-44-1Г) по документу ЖЯИУ.421431.003 МП. «Аппаратура измерения роторных вибраций ИВ-Д-СФ-ЗМ. **Методика поверки»,** согласованному ГЦИ СИ ФГУП «ВНИИМ им. Д.И.Менделеева» 29 марта 2010 г.

7.2.9. Измерители влажности и температуры ИВТМ-7 Измерители влажности и температуры ИВТМ-7 по документу «МП-242-1343-2012 Методика поверки», утверждённой ГЦИ СИ ФГУП «ВНИИМ им. Д.И. Менделеева» 31 августа 2012 г.

7.2.10. Барометр рабочий сетевой БРС-1М по документу МИ 2699-2001 «ГСИ. Барометры вибрационные частотные. Методика поверки».

Результаты внешнего осмотра считают положительными, если подтверждены:

- герметичность магистралей измерения давлений;
- соответствие комплектности -ИНСИ.425852.000.00 ФО;
- соответствие маркировки -ИНСИ.425852.000.00 РЭ;
- наличие и сохранность пломб в соответствие сборочным чертежам;

- отсутствие внешних повреждений измерительных комплексных, связующих и вспомогательных компонентов системы, могущих повлиять на их работоспособность;

- наличие действующих результатов поверки на все измерительные компоненты утвержденного типа, входящие в состав системы, при условии, что срок действия результатов поверки истекает не ранее чем через 3 месяца после даты проведения поверки системы.

## **8. ПОДГОТОВКА К ПОВЕРКЕ И ОПРОБОВАНИЕ СРЕДСТВА ИЗМЕРЕНИЙ**

8.1. При подготовке к поверке проводят следующие работы:

8.1.1. Проверяют соответствие условий поверки требованиям раздела 2 используя средства измерений, входящие в состав системы и, в случае необходимости, принимают меры по обеспечению условий поверки.

8.1.2. Подготавливают к работе все основные и вспомогательные средства поверки согласно их РЭ

8.1.3. При отключенном электропитании отключают выходы первичных преобразователей от измерительных цепей измерительных каналов (за исключением первичных преобразователей давления ИК, поверку которых предполагается проводить комплектным методом)

8.1.4. При планировании поверки ИК давления комплектным методом отключают входы ПИП давления от воздушных и жидкостных магистралей, давление в которых они должны измерять.

8.1.5. Обеспечивают оперативную связь оператора у монитора с оператором, задающим контрольные значения эталонных сигналов на входе ИК;

8.1.6. При опробовании проверяют правильность функционирования ИК системы. Для этого задают на входе ИК с помощью эталонов физическую величину и изменяют ее значение в пределах рабочего диапазона, наблюдая соответствующие изменения на экране монитора АРМ.

8.2. Допускается проводить опробование до или во время проверки метрологических характеристик ИК системы.

#### 9. **ПРОВЕРКА ПРОГРАММНОГО ОБЕСПЕЧЕНИЯ**

9.1. Проверку идентификационных данных (признаков) метрологически значимой части ПО провести в соответствии с руководством оператора ИНСИ.425852.000.00 РО.

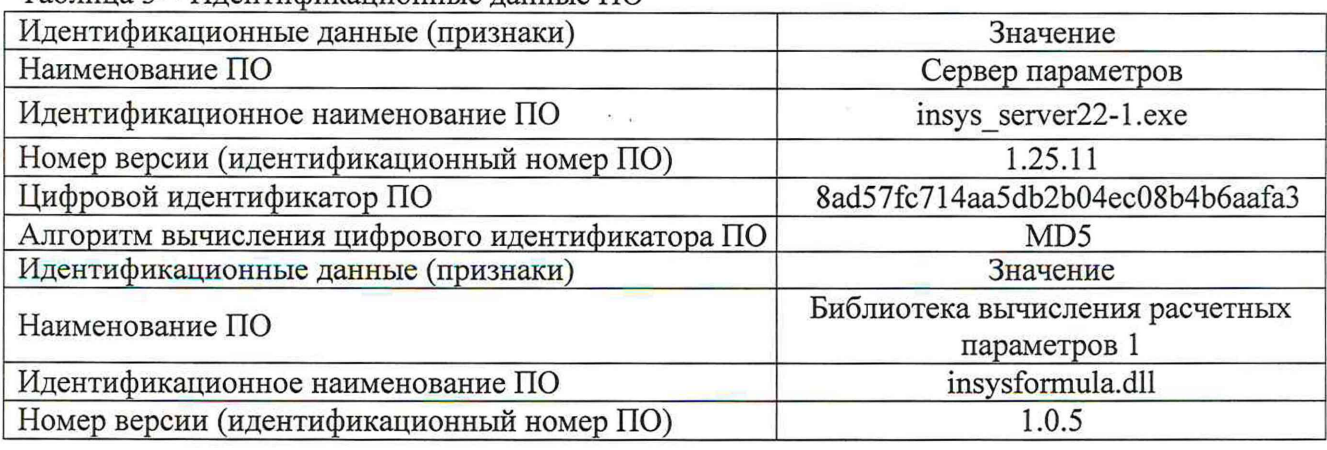

Таблица 3 - Илентификационные данные ПО

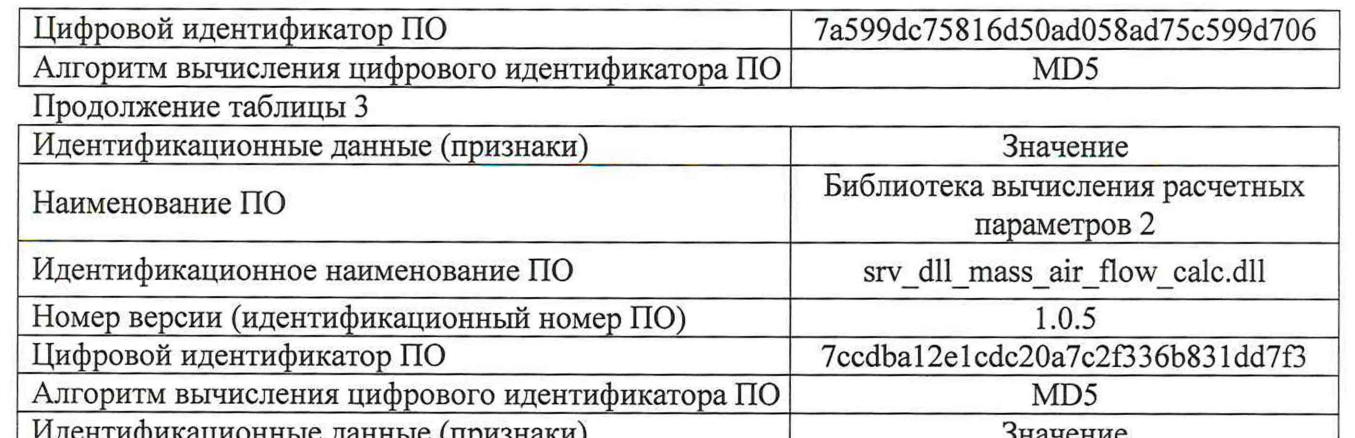

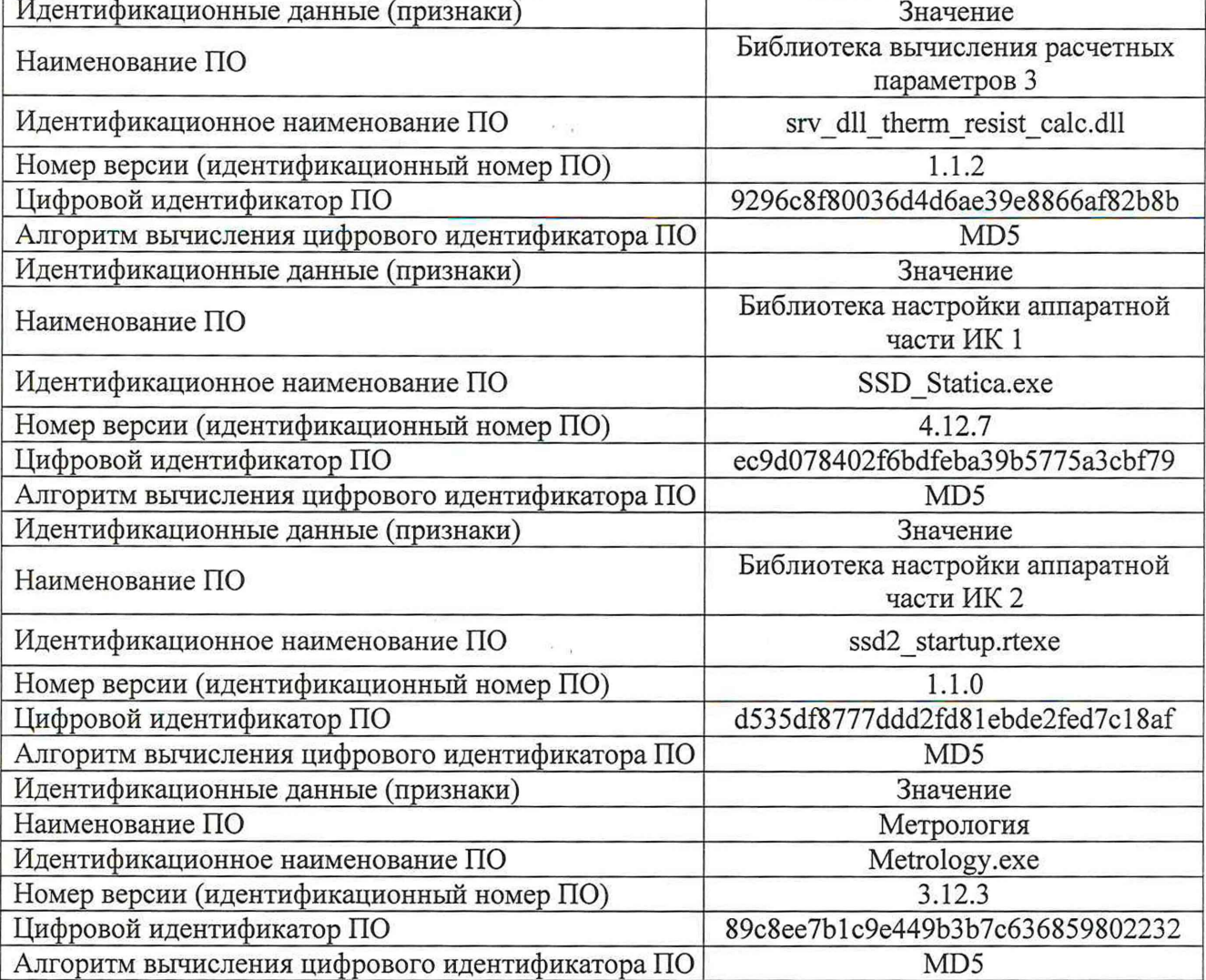

Результат проверки считают положительным, если идентификаторы метрологически значимых частей ПО (номер версии, цифровой идентификатор), отображаемые на мониторе АРМ, соответствует данным, приведенным в таблице 3.

## **10. ОПРЕДЕЛЕНИЕ МЕТРОЛОГИЧЕСКИХ ХАРАКТЕРИСТИК СРЕДСТВА ИЗМЕРЕНИЙ**

#### **10.1. Определение погрешностей ИК давления воздуха и жидкостей.**

10.1.1. Определение погрешностей ИК давления воздуха и жидкостей проводят для каждого ИК давления комплектным методом. Для этого:

- отсоединяют вход ПИП давления (преобразователи давления измерительные АИР-IOL, АИР-ЮН «ЭЛЕМЕР-100») от магистрали давления испытательного стенда и соединяют его с задатчиком давления (пневмогидравлический насос **PV11A)** и преобразователем давления эталонный ПДЭ-010 в комплекте с калибратором-измерителем унифицированных сигналов эталонным ИКСУ-260 по схеме, приведенной на рисунке 1;

- настраивают ИКСУ-260 на требуемый диапазон измерений, используют меню ИКСУ-260, в соответствии с РЭ на ИКСУ-260;

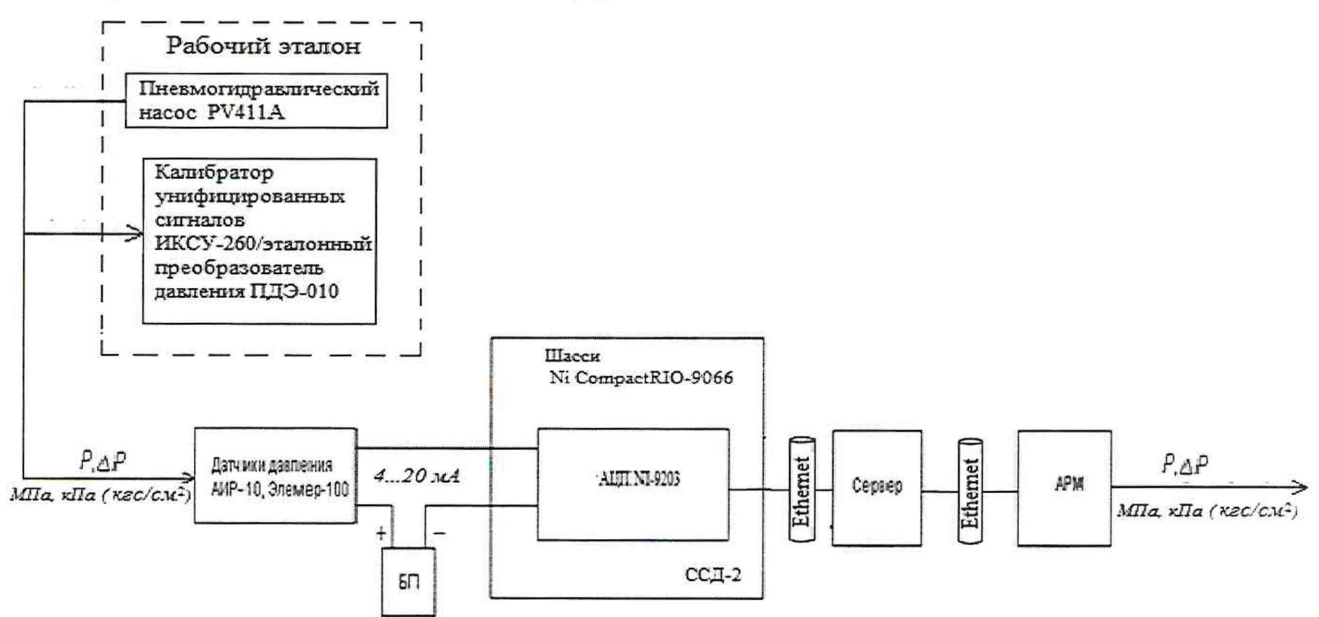

Рисунок 1 - Схема определения погрешности ИК давления комплектным методом.

- выполняют операции по п. Б1 приложения Б, подставляя вместо  $X_k$  значения  $P_k$ , задаваемое пневмогидравлическим насосом и контролируемое по показаниям ИКСУ-260, а вместо Y<sub>kij</sub>-выходной сигнал ИК в единицах давления.

10.1.2. Допускается определение диапазонов и погрешностей ИК давления воздуха и жидкостей поэлементным методом. Для этого:

- в испытуемом ИК отключают ПИП (датчик или преобразователь давления) от линии связи, соединяющей ПИП со вторичным преобразователем и подключают к линии эталонный калибратор ИКСУ-260, в соответствии с рисунком 2;
- настраивают ИКСУ-260 на диапазон воспроизведения силы постоянного тока  $0-25$  мА, использую меню ИКСУ-260, в соответствии с РЭ на ИКСУ-260;
- рассчитывают значения постоянного тока  $I_k$  на выходе калибратора, имитирующие сигналы преобразователей давления, в k-й проверяемой точке, по формуле

$$
I_k = I_L + \frac{P_k}{P_U} \cdot (I_U - I_L), \tag{17}
$$

где:  $k = 1, 2, \ldots l$  – номер проверяемой точки

 $P_k$  - значение давления в k-й проверяемой точке в единицах измеряемого давления;

Ри - верхний предел измерения давления;

 $I_L$  – значение постоянного тока, соответствующее нижней границе диапазона измерения имитируемого преобразователя давления (в случае преобразователей, используемых в системе  $I_I$ =4 мА);

 $I_U$  - значение постоянного тока, соответствующее верхней границе диапазона измерения имитируемого преобразователя давления (в случае преобразователей, используемых в системе  $I_U = 20$  мА);

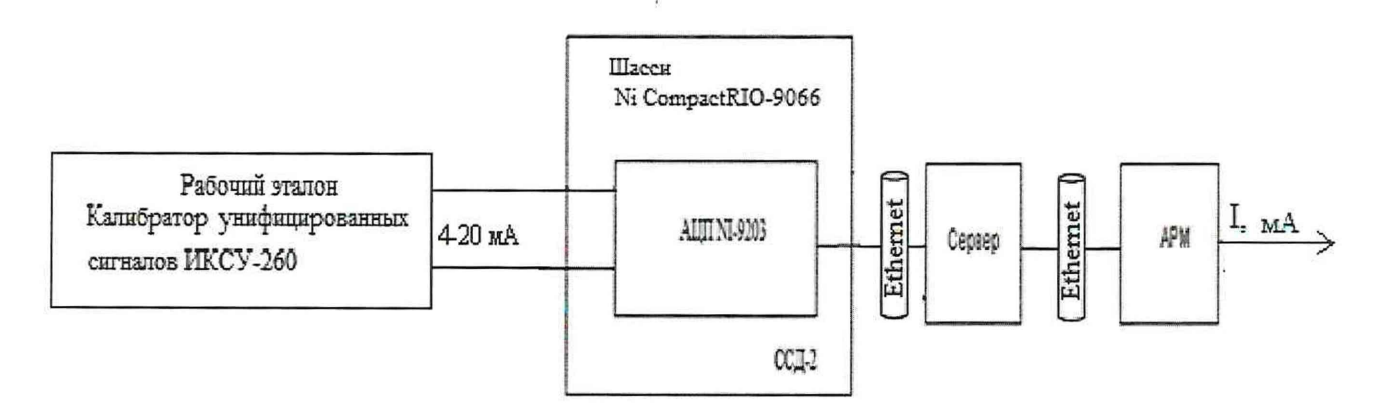

Рисунок 2 - Схема определения погрешности ИК давления поэлементным методом.

- выполняют операции по п. Б1 приложения Б, подставляя вместо  $X_k$  значения  $P_k$ , из формулы (17), имитируемые значением тока I<sub>i</sub> на выходе калибратора ИКСУ-260, а вместо  $Y_{ij}$  – выходной сигнал ИК в единицах давления;
- выполняют операции по п. Б2 приложения Б, используя для определения основной  $\Delta_{\rm ok}$  и дополнительной  $\Delta_{\text{tk}}$  абсолютных погрешностей ПИП соответствующие данные, указанные в ЭД на датчики давления АИР-10 или в приложении А.

## **10.2. Определение погрешности измерений температуры воздуха и жидкостей.**

10.2.1. Для определения погрешности измерений температуры части ИК, к которых в качестве первичных преобразователей используются термометры сопротивления (ДТС 105- 100П, ТС-1288-Pt-lOO), собирают схему, представленную на рисунке 3, на которой вместо термометра сопротивления на вход ИК подключают калибратор ИКСУ-260, предварительно переведенный в режим воспроизведения сигналов сопротивления постоянному току и проводят проверку погрешности в следующей последовательности:

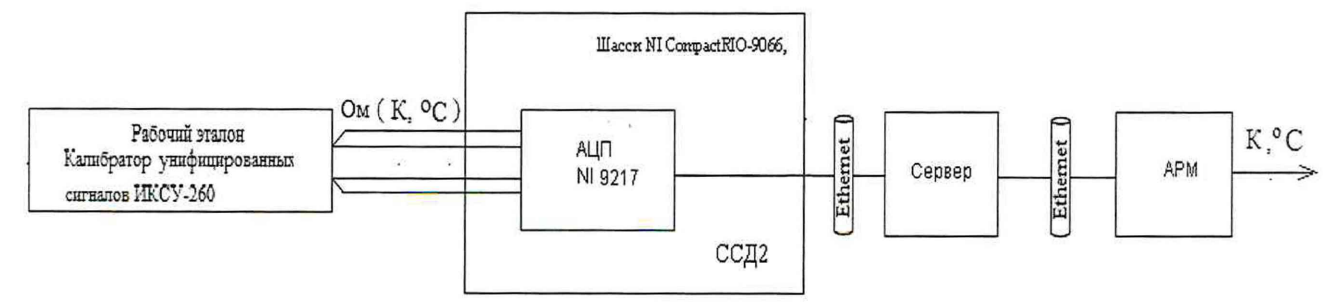

Рисунок 3 - Схема проверки погрешностей ИК температуры с термосопротивлениями.

- выполняют операции по п. Б1 приложения Б, подставляя в качестве  $X_k$  значения  $t_k$ , °С (К), имитируемые значениями сопротивлением Rj, Ом для соответствующего типа термопреобразователей сопротивления по таблицам ГОСТ6651-2009 (или интерполяционному полиному) последовательно задаваемыми на выходе калибратора ИКСУ-260, а в качестве  $Y_{kij}$  – выходной сигнал ИК в единицах температуры, °C (K)).
- выполняют операции по п. Б2 приложения Б, подставляя вместо  $X_k$  значения  $t_k$ , °С (К), учитывая, что дополнительная погрешность ПИП  $\Delta_{tk}$  отсутствует, а основная погрешность  $\Delta_{ok}$ , соответствует погрешности термометра сопротивления соответствующего класса по ГОСТ6651-2009.

10.2.2. Для определения погрешности измерений температуры части ИК, в которых в качестве первичных преобразователей используются преобразователи с унифицированным токовым выходом (Метран-2700) выполняют следующие операции:

- в поверяемом ИК **отключают** ПИП (преобразователь Метран-2700) от линии связи, соединяющей ПИП со вторичным преобразователем и подключают к линии эталонный калибратор ИКСУ-260, в соответствии с рисунком 2;
- $-$  настраивают ИКСУ-260 на диапазон воспроизведения силы постоянного тока  $0-25$  мА, использую меню ИКСУ, в соответствии с РЭ на ИКСУ-260;

 $-$  рассчитывают значения постоянного тока  $I_k$ , mA на выходе калибратора, соответствующее температуре  $t_k$ , по формуле

$$
I_k = I_L + \frac{t_k}{t_U} \cdot (I_U - I_L),\tag{18}
$$

Где  $k = 1, 2, \ldots 5 -$ номер проверяемой точки;

 $t_k$  – значение температуры в k-й проверяемой точке,  ${}^{\circ}C$ ;

t<sub>U</sub> - верхний предел диапазона измерения температуры, указанный в паспорте на преобразователь в случае преобразователей, используемых в системе $t_U$ =300°С);

 $I_L$  – значение постоянного тока, соответствующее нижней границе диапазона измерения имитируемой температуры (в случае преобразователей, используемых в системе  $I_L$ =4 мА);

 $I_{U}$  - значение постоянного тока, соответствующее верхней границе диапазона измерения имитируемой температуры (в случае преобразователей, используемых в системе  $I_{U} = 20$  MA).

- выполняют операции по п. Б1 приложения Б, подставляя в качестве  $X_k$  значения  $t_k$ , °С

(К), имитируемые значением тока I<sub>k</sub>, mA, а в качестве  $Yk_{ii}$  - показания температуры, <sup>o</sup>C

(К), (выходной сигнал ИК в единицах температуры. °С (К)).

10.2.3. Выполняют операции по п.Б2, подставляя в качестве  $X_k$  значения  $t_k$ , °С (К), используя для определения основной  $\Delta_{ok}$  и дополнительной, за счет отличия температуры окружающей среды от нормальной,  $\Delta_{tk}$  погрешностей соответствующие данные, указанные в ЭД на Метран-2700 или в приложении А.

**10.3. Определение диапазона и погрешности ИК преобразования сигналов термопар.**

10.3.1. Проверка проводиться комплектным методом. Для определения погрешности преобразования сигналов термопар собирают схему, представленную на рисунке 4, на которой в качестве источника напряжения постоянного тока подключают калибратор ИКСУ-260, переведенный в режим воспроизведения сигналов напряжения постоянного тока. Калибратор подключают только в месте подключения термопары к компенсационным проводам.

Примечание: поскольку преобразователь N1-9219 содержит встроенный датчик для компенсации температуры холодного спая, по приведенной ниже методике определяется суммарная погрешность канала преобразования сигналов термопары и погрешность компенсации температуры холодного спая термопары.

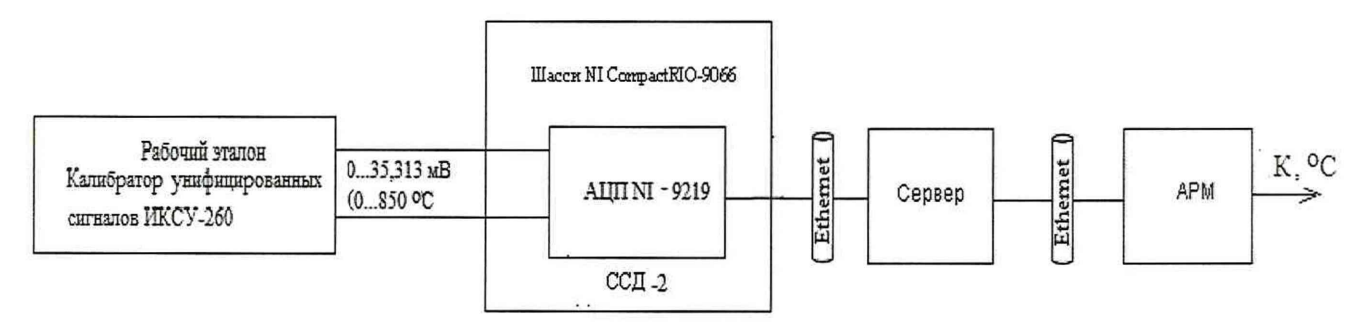

Рисунок 4 - Схема проверки погрешностей ИК преобразования сигналов термопар

10.3.2. Выбирают проверяемые точки  $t_k$ , °С, равномерно распределенные по диапазону измеряемых температур и записывают выбранные значения.

10.3.3. Находят для соответствующего типа термопары (ТХА(К)) по таблицам ГОСТ 8.585-2001 (или по аппроксимирующему полиному) значения термоЭДС, Uk, мВ, соответствующие значению температуры tk.

10.3.4. Измеряют с помощью прецизионного термометра температуру  $t_{xc}$  вблизи места подключения холодного спая термопары проверяемого ИК.

10.3.5. Находят по таблицам ГОСТ 8.585-2001 (или по аппроксимирующему полиному) значения термоЭДС,  $U_{xc}$ , мВ, соответствующие значению температуры  $t_{xc}$ .

10.3.6. Для каждой проверяемой точки рассчитывают значение  $X_k = (U_k - U_{xc})$ , мВ

10.3.7. Выполняют операции по п. Б1 приложения Б, при этом, в качестве  $Y_{kii}$ принимают значения напряжения U<sub>kii</sub>, найденное по таблицам ГОСТ 8.585-2001 (или по аппроксимирующему полиному) для значения считываемых температур  $t_{kii}$ . Допускается преобразовывать в напряжение усредненные по  $i$  значение выходной температуры  $t_{ki}$ .

10.3.8. Допускается для определения погрешностей ИК температуры Тип К использовать ИКСУ-260 с кабелем ТП типа ТХК с автоматической компенсацией температуры холодного спая. Для этого:

- в испытуемом ИК отключают ПИП (датчик термопары Тип К) от линии связи, соединяющей ПИП со вторичным преобразователем и подключают к линии эталонный калибратор ИКСУ-260 с кабелем ТП типа ТХК. В соответствии с рисунком 4.
- настраивают ИКСУ-260 на диапазон сигнала тип «ТХА К» и выбирают пункт компенсации «Автоматическая», используя меню ИКСУ, в соответствии с РЭ на ИКСУ-260;
- $-$  рассчитывают и устанавливают значения температуры  $t_k$ . При этом на выходе калибратора формируются сигналы напряжения постоянного тока  $U_k$ , имитирующие сигналы преобразователей термоэлектрических с НСХ ХА(К), в k-й проверяемой точке.

## **10.4. Определение погрешности измерений объемного расхода топлива.**

10.4.1. Погрешности ИК объемного расхода топлива определяют поэлементным методом в следующей последовательности:

- отсоединяют электрический кабель ПИП (Расходомер-счетчик жидкости и газа ОР-2-С-Ж) от ИК и с помощью жгута-переходника (Приложение В) подключают к этому кабелю генератор сигналов низкочастотный прецизионный ГЗ-110 по схеме, приведенной на рисунке 5;

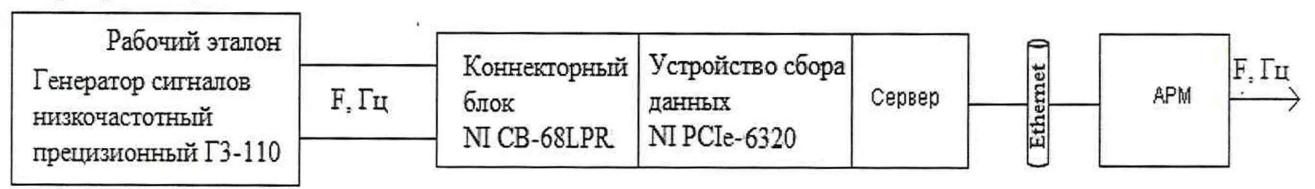

Рисунок 5 - Схема проверки погрешности ИК объемного расхода топлива

- из основного уравнения измерения расходомера

$$
Q=V_0 \cdot 10^{-3} \cdot f \cdot 60,
$$

где:  $Q$  – расход жидкости через расходомер, дм<sup>3</sup>/м (л/м);

 $V_0$  – рабочий объем, см<sup>3</sup>/об;

- f частота выходного сигнала, Гц.
- из значений переменных уравнения, приведенных в паспорте расходомера, находят значение выходной частоты  $f_k$ ,  $\Gamma u$ , соответствующее значению расхода  $Q_k \pi M^3 / q (\pi / q)$  в kй поверяемой точке по формуле

$$
f_k = \frac{Q_i}{7,2}, \Gamma \mathbf{I} \tag{19}
$$

10.4.2. Выполняют операции по п. Б1 приложения Б, устанавливая на входе ИК частоту  $f_k$  и используя в качестве  $X_k$  значения  $Q_k$  дм3/ч, а в качестве  $Y_{kij}$  - показания расхода  $Q_{\text{kii}}$ , дм<sup>3</sup>/ч (л/ч), считываемые на выходе ИК.

10.4.3. Выполняют операции по п. Б2 приложения Б, используя для определения основной  $\Delta_{ok}$  и дополнительной, за счет отличия температуры окружающей среды от нормальной,  $\Delta_{tk}$  погрешностей соответствующие данные, указанные в ЭД на расходомер ОР-2-С-Ж или в приложении А.

10.5. **Определение погрешности измерений частоты электрических сигналов, соответствующей значениям частоты вращения ротора.**

10.5.1. Погрешности ИК частоты электрических сигналов, соответствующей значению частоты вращения ротора, определяют комплектным способом в следующей последовательности:

- подключают вход ИК частоты электрических сигналов с помощью жгута-переходника (Приложение В) к ГЗ-110 по схеме, приведенной на рисунке 6.

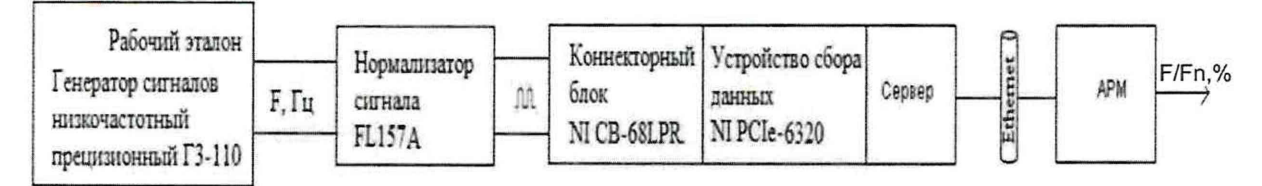

Рисунок 6 - Схема определения погрешности измерений частоты электрических сигналов, соответствующей значениям частоты вращения ротора

- в соответствии с заданным диапазоном измеряемых частот в % от номинального значения fn (от 5 да 108%), определяют диапазон измеряемых частот от 0,05 fn до 1,08-fn, Гц, где fn- номинальная частота сигнала 6027,88 Гц, что соответствует диапазону частот от 301,39 до 6510,11 Гц.
- выполняют операции по п. Б1 приложения Б, задавая на выходе генератора и подставляя в качестве  $X_k$  значения частоты  $f_k$ , Гц. В качестве  $Y_{kii}$  используют величину  $f_{kii}$ , определяемую по формуле

$$
f_{kij} = q_{kij} \cdot fn/100, \Gamma \mu \tag{20}
$$

где  $q_{kij}$  - значение частоты, % от номинальной, считываемое на выходе ИК.

10.6. **Определение погрешности измерений электрической мощности в нагрузке генератора.**

10.6.1. Погрешности измерений ИК электрической мощности в нагрузке генератора определяют поэлементным способом в следующей последовательности:

- в испытуемом ИК отключают ПИП (Преобразователь мощности ПИМ-30-ТА) от линии связи, соединяющей ПИП со вторичным преобразователем и подключают к линии эталонный калибратор ИКСУ-260, в соответствии с рисунком 2.
- настраивают ИКСУ-260 на диапазон воспроизведения силы постоянного тока  $0 25$  мА, используя меню ИКСУ, в соответствии с РЭ на ИКСУ-260.

10.6.2. Рассчитывают значения постоянного тока I<sub>k</sub> на выходе калибратора, имитирующие сигналы преобразователей мощности, в k-й проверяемой точке диапазона, по формуле

$$
I_k = I_L + \frac{P_k}{P_U} \cdot (I_U - I_L),
$$
\n(21)

где:  $k = 1, 2, \ldots 5 -$  номер проверяемой точки;

*Рк -* значение активной мощности, кВт в k-й проверяемой точке;

Ри - верхний предел измерения мощности;

 $I_L$  – значение постоянного тока, соответствующее нижней границе диапазона измерения имитируемой активной мощности (в случае преобразователей, используемых в системе  $I_L = 4$  MA);

 $I_U$  - значение постоянного тока, соответствующее верхней границе диапазона измерения активной мощности (в случае преобразователей, используемых в системе  $I_U = 20$  мА).

10.6.3. Выполняют операции по п. Б1 приложения Б, устанавливая на выходе калибратора значение тока I<sub>k</sub>, определенное из формулы (21) и используя в качестве значения  $X_k$ значения задаваемой мощности P<sub>k</sub>. В качестве Y<sub>kij</sub> используют величину P<sub>kij</sub>, считываемую с выхода ИК.

10.6.4. Выполняют операции по п. Б2 приложения Б, используя для определения основной  $\Delta_{ok}$  и дополнительной  $\Delta_{tk}$  абсолютных погрешностей ПИП соответствующие данные, указанные в ЭД на преобразователь мощности ПИМ-30-ТА или в приложении А.

## **10.7. Определение диапазона и погрешностей ИК напряжения постоянного тока на клеммах стартера и бортовой сети.**

10.7.1. Погрешности измерений напряжения постоянного тока на клеммах стартера и бортовой сети определяют комплектным способом в следующей последовательности:

- подготавливают к работе прибор для поверки вольтметров программируемый В1-13 в соответствии с его руководством по эксплуатации.

10.7.2. Подключают В1-13 ко входу ИК, в соответствии со схемой, приведенной на рисунке 7.

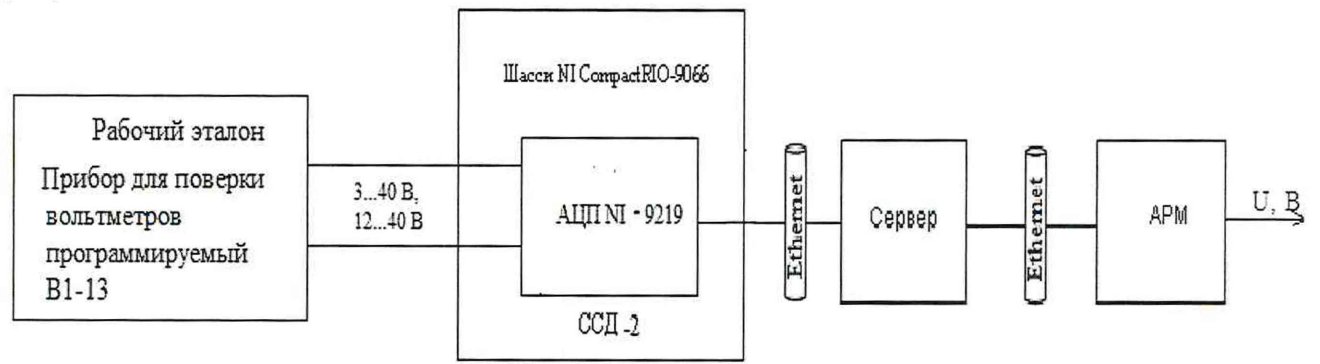

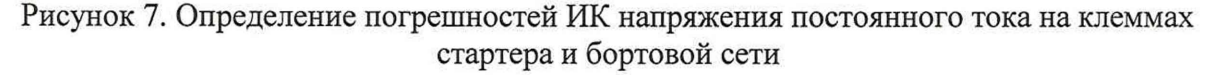

10.7.3. Измерения проводят для диапазона входных напряжений от 3 до 40 В. Выполняют операции по п. Б1 приложения Б устанавливая на выходе В1-13 значения напряжения  $U_k$ , В и используя в качестве значения  $X_k$ . В качестве  $Y_{kij}$  используют величину Uky, считываемую с выхода ИК.

**10.8. Определение диапазона и погрешности измерений силы постоянного тока в цепи стартера**

10.8.1. Погрешность ИК силы постоянного тока в цепи стартера определяют поэлементным методом в следующей последовательности:

10.8.2. В испытуемом ИК отключают ПИП (шунт 75ШИСВ) от линии связи, соединяющей ПИП со вторичным преобразователем и подключают к линии калибратор ИКСУ-260. В соответствии с рисунком 7

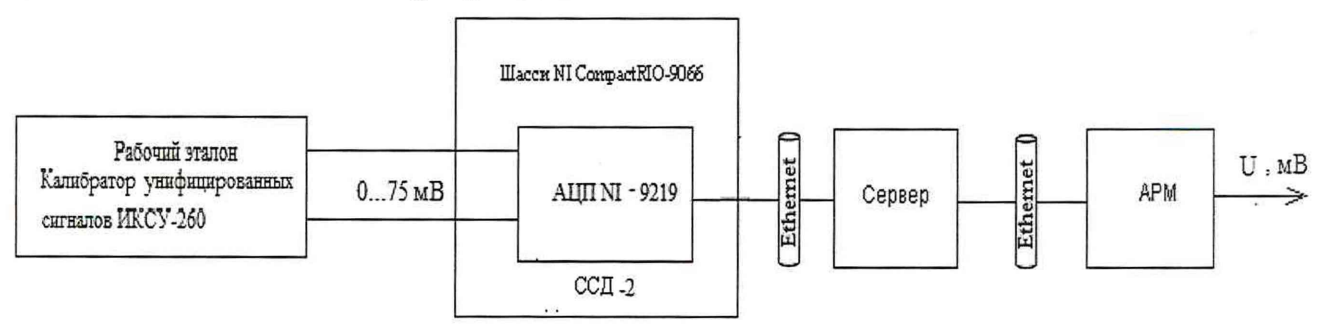

Рисунок 8 - Схема определения погрешности измерений силы постоянного тока в цепи стартера

10.8.3. Настраивают ИКСУ-260 на диапазон воспроизведения напряжения постоянного тока от минус 10 до 100 мВ, использую меню ИКСУ, в соответствии с РЭ на ИКСУ-260

10.8.4. Вычисляют значения напряжения постоянного тока  $U_{k}$ , пропорциональные измеряемому току  $I_k$ 

$$
U_k = I_k \cdot R,
$$

где R - номинальное сопротивление шунта, указанное в паспорте на шунт 75ШИСВ.

10.8.5. Выполняют операции по п. Б1 приложения Б, устанавливая на выходе ИКСУ-260 значения напряжения Uk, В и используя в качестве значения  $X_k$  значение имитируемого тока  $I_k$ . В качестве  $Y_{kij}$  используют величину тока  $I_{kij}$ , считываемую с выхода ИК.

10.8.6. Выполняют операции по п. Б2, приложения Б, используя для определения основной  $\Delta_{\alpha k}$  и дополнительной  $\Delta_{\alpha k}$  абсолютных погрешностей ПИП соответствующие данные, указанные в ЭД на шунт 75ШИСВ или Приложения А.

**10.9. Определение погрешности измерений параметров вибрации (виброскорость) корпуса двигателя.**

10.9.1. Погрешности измерений виброскорости корпуса двигателя определяют поэлементным способом, последовательно для каждого из трех каналов в следующей последовательности:

- В проверяемом ИК отключают ПИП (аппаратура измерения роторных вибраций ИВ-Д-СФ-ЗМ) с выходным сигналом в виде напряжения постоянного тока от 0 до 5 В.
- Подготавливают к работе прибор для поверки вольтметров программируемый В 1-13 в соответствии с его руководством по эксплуатации;
- Подключают на вход ИК вместо ПИП прибор В1-13 по схеме, приведенной на рисунке 9;

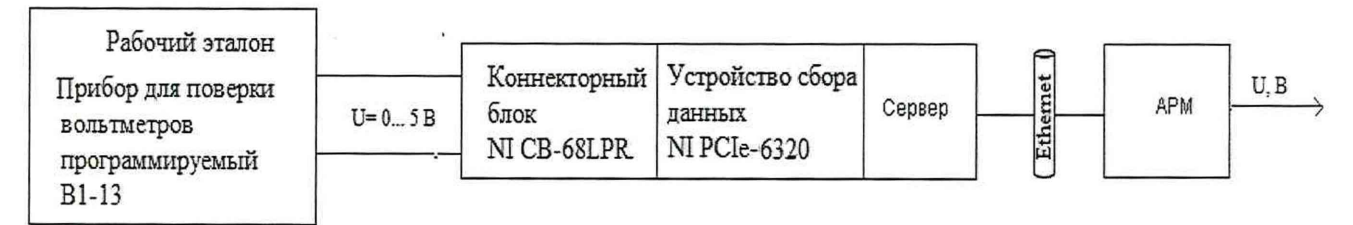

Рисунок 9 - Схема Определение погрешности измерений параметров вибрации

10.9.2. Выполняют операции по п. Б1 приложения Б для значений виброскорости  $V_k$ , мм/с в диапазона измерения от 5 до 50 мм/с, устанавливая на выходе В1-13 значения напряжения  $U_k=0,1\cdot V_k$ , В и используя в качестве значения  $X_k$  значение имитируемой виброскорости  $V_k$ . В качестве  $Y_{kij}$  используют величину виброскорости  $V_{kij}$ , мм/с, считываемую с выхода ИК.

10.9.3. Выполняют операции по п. Б2 приложения Б, используя для определения основной погрешности ПИП данные из эксплуатационной документации ИВ-Д-СФ-ЗМ. В качестве дополнительной погрешности  $\Delta_{tk}$ , за счет отличия рабочей температуры ПИП от нормальной, используют дополнительную погрешность, указанную в ЭД на преобразователь МВ-44Г.

## **11. ПОДТВЕРЖ ДЕНИЕ СООТВЕТСТВИЯ СРЕДСТВА ИЗМЕРЕНИЙ М ЕТРОЛОГИЧЕСКИМ ТРЕБОВАНИЯМ**

11.1. Система измерительная СИ-ВГТД-ТА подтверждает соответствие метрологическим требованиям, установленным при утверждении типа, если:

11.2. Результаты внешнего осмотра системы и ее компонентов признаны удовлетворительными.

11.3. Установлено наличие действующих результатов поверки измерительных компонентов утвержденного типа, входящие в состав системы и подлежащие поверке по отдельным методикам поверки при условии, что срок действия результатов поверки истекает не менее чем через 3 месяца после даты проведения поверки системы.

11.4. Результаты опробования подтверждают работоспособность всех ИК, входящих в состав системы.

11.5. Идентификационные признаки всех модулей программного обеспечения системы соответствуют установленным при утверждении типа системы.

11.6. Погрешности измерительных каналов определенные в процессе поверки в установленных диапазонах измерений в рабочих условиях применения не превышают допускаемых значений, приведенных в Приложении А.

#### 12. ОФОРМЛЕНИЕ РЕЗУЛЬТАТОВ ПОВЕРКИ

12.1. Результаты поверки системы оформляют протоколами по форме, рекомендуемой в приложении Г.

При проведении поверки с применением ПО «Метрология» допускается использование данных из протоколов, формируемых программой.

12.2. Результаты поверки подтверждаются сведениями о результатах поверки средств измерений, включенных в Федеральный информационный фонд по обеспечению единства измерений. По заявлению владельца средства измерений или лица, представившего его на поверку, на средство измерений наносят знак поверки, и выдают свидетельство о поверке средства измерений и в паспорт (формуляр) средства измерений вносят запись о проведенной поверке, заверяемую подписью поверителя и знаком поверки, с указанием даты поверки, или выдается извещение о непригодности к применению средства измерений.

12.3. При поверке отдельных измерительных каналов информация об объеме проведенной поверки передается в Федеральный информационный фонд по обеспечению единства измерений в соответствии с порядком создания и ведения Федерального информационного фонда по обеспечению единства измерений

12.4. При отрицательных результатах поверки система к дальнейшему применению не допускается.

Приложение А (Справочное)

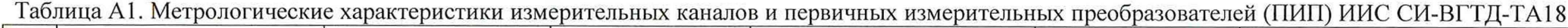

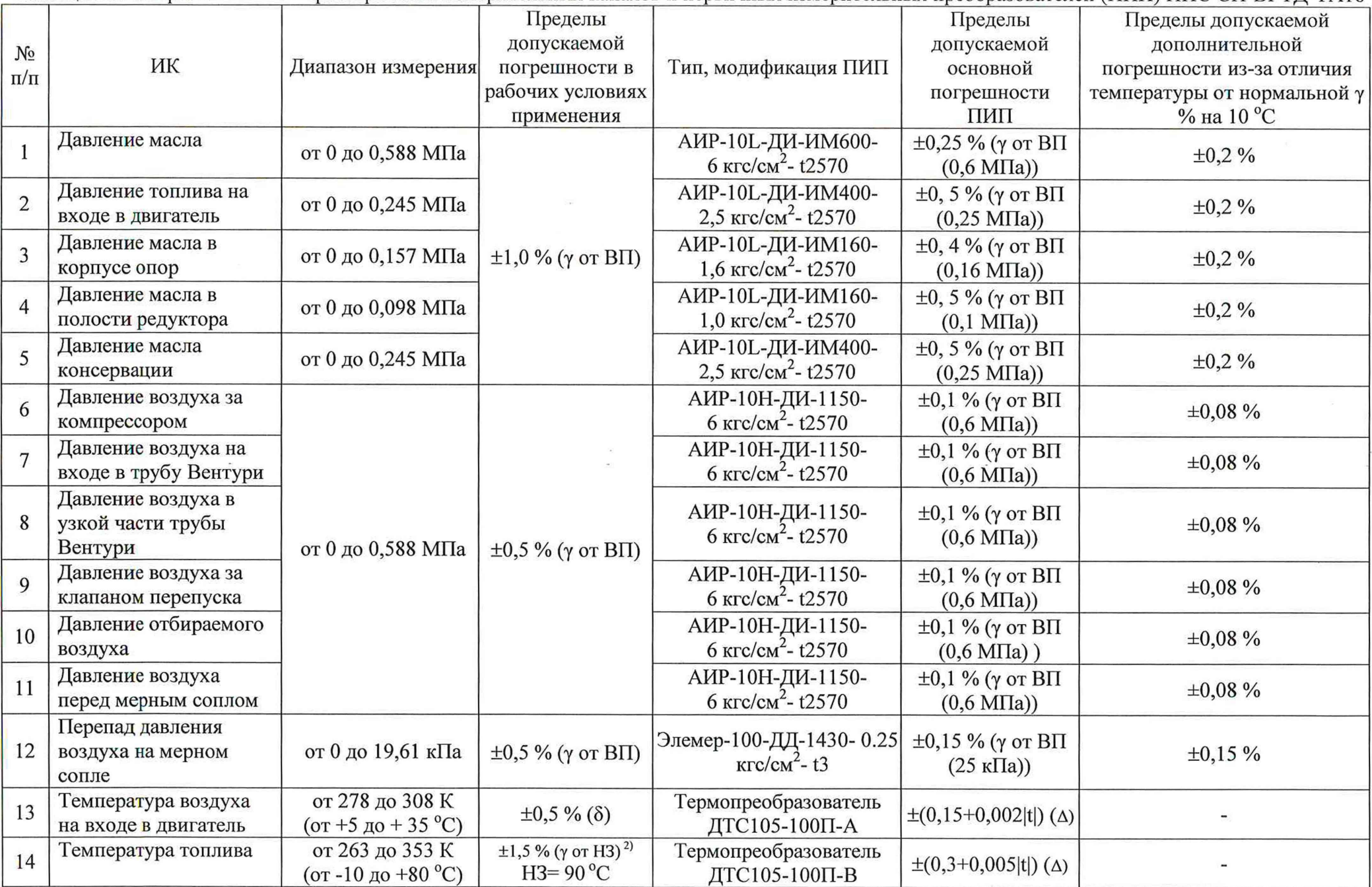

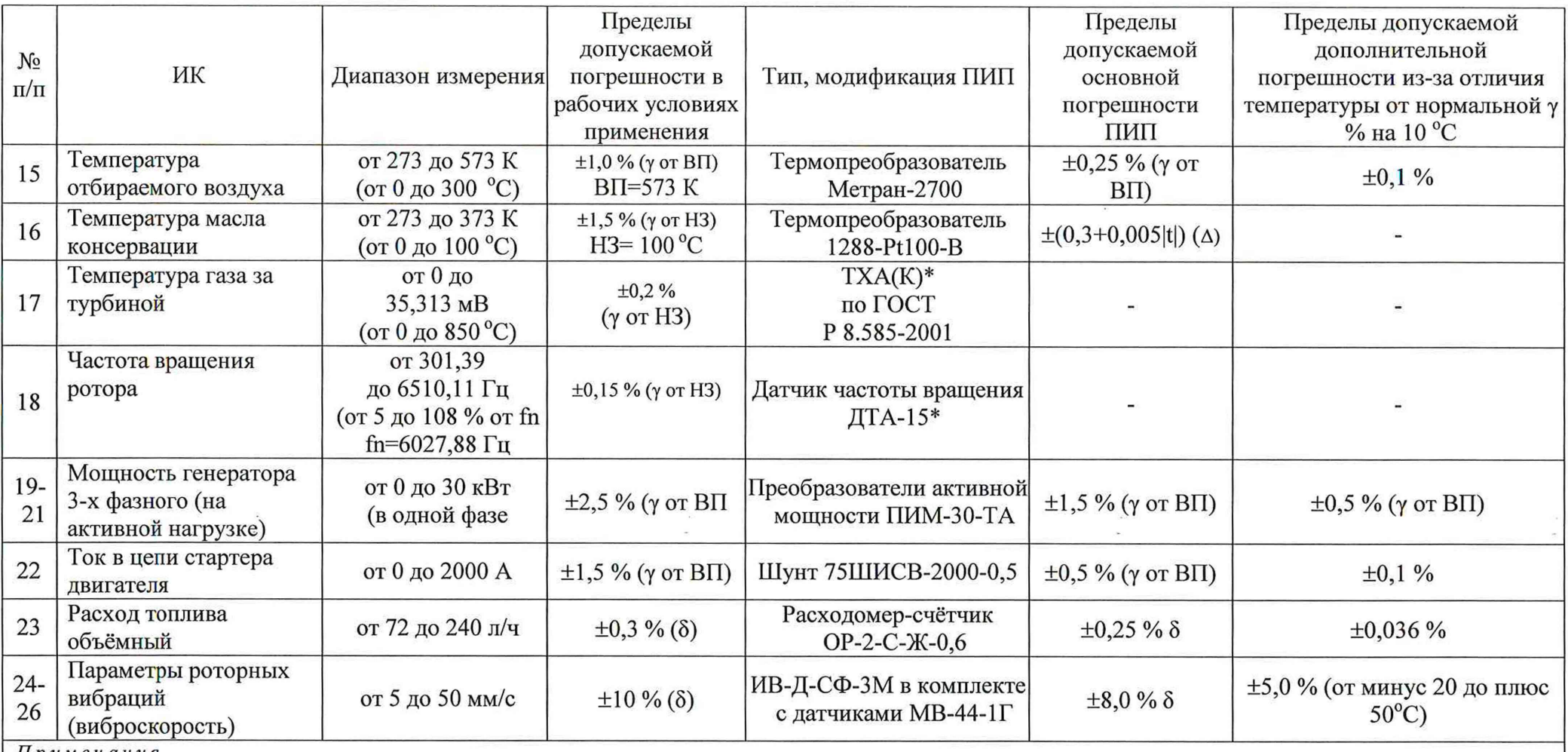

 $\frac{1}{2}$ 

*П р им е ча н и я*

1. у от ВП – приведенная к верхнему пределу (ВП) измерений погрешность;

2. у от НЗ - приведенная к нормируемому значению (НЗ) погрешность;

3. Д - абсолютная погрешность;

4.  $\delta$  – относительная от измеряемой величины (ИВ) погрешность. Для ИК температуры воздуха – ИВ в К;

5. \* - не входят в состав системы.

#### **Б1. Комплектный метод определения погрешности ИК:**

Б 1.1. Комплектный метод используют для определения погрешности ИК, включая первичный измерительный преобразователь (ПИП) или для комплектного определения погрешности части ИК при поэлементном методе определения погрешности ИК

Б1.2. Проверку погрешности ИК выполняют в  $p_k$  контрольных точках k=1, 2, ... р, где р>4, равномерно распределенных в диапазоне измерения, включая крайние точки диапазона, для чего подключают на вход ИК (на вход первичного измерительного преобразователя (ПИП) или вместо него, в зависимости от вида ИК и метода поверки комплектный или поэлементный) эталон единицы измеряемой величины или электрический сигнал, имитирующий выход ПИП при подключении к его входу эталона измеряемой величины.

Б 1.3. Последовательно устанавливают значение величины, (или значение электрического сигнала, имитирующего измеряемую величину) подаваемой на вход поверяемого ИК (или части ИК без ПИП), равное X'<sub>к</sub> в единицах измеряемого параметра при возрастании k (прямой ход), затем последовательно устанавливают значения  $X^\prime{}_{k}$ при убывании k (обратный ход).

Б 1.4. В каждой k-й контрольной точке наблюдают m j-x отсчетов Y'kjj (для прямого хода) и Y"<sub>kii</sub> (для обратного ход) на выходе поверяемого ИК, где j=1, 2, ...m, m>3. В качестве результата наблюдения Y'ki и Y"ki в точке к принимают средние арифметические значения

$$
Y'_{ki} = \frac{\sum_{j=1}^{m} Y'_{kji}}{m}
$$
 (51a)

$$
Y''_{ki} = \frac{\sum_{j=1}^{m} Y''_{kji}}{m} \tag{516}
$$

Б1.5. Повторяют п.п.Б1.3 - Б1.4 (циклы наблюдений) *I* раз получая значения Y'ki и Y"ki соответственно, где i= l, 2, ... / номер цикла наблюдений.

В результате формируются массивы значений входного сигнала *Хк* и выходных величин  $Y'_{ki}$  при прямом ходе и  $Y''_{ki}$  при обратном ходе изменения входного сигнала.

Примечание: Формирование массива исходных данных и его обработку проводят с помощью встроенного в ПО системы программного модуля «Метролог» (ИНСИ.425852.000.00 РО).

Б 1.6. По результатам наблюдения величины Y для исследуемого ИК с помощью существующей (сохраненной в виде коэффициентов степенного полинома) функции преобразования (индивидуальной или номинальной) x=f-l(Y) вычисляют приведенные ко входу (исправленные) значения результатов наблюдения x'ki и x"ki.

Б1.7. В каждой контрольной точке определяют среднее арифметическое значение исправленных результатов наблюдений (оценку измеряемой величины) при прямом и обратном ходах по формулам:

$$
\bar{x}'_k = \frac{\sum_{i=1}^l x'_{ki}}{l} \tag{52a}
$$

$$
\bar{x}^{\prime\prime}{}_{k} = \frac{\sum_{i=1}^{l} x^{\prime\prime}{}_{ki}}{l} \tag{526}
$$

Б 1.8. В каждой k-й контрольной точке диапазона ИК вычисляют оценку среднего квадратического отклонения (СКО) случайной составляющей погрешности  $S = \tilde{\sigma}_{i[\Delta]}$ по формулам:

$$
S' = \sqrt{\frac{\sum_{i=1}^{l} (x'_{ki} - \bar{x'}_{k})^2}{l - 1}}
$$
(53a)

$$
S'' = \sqrt{\frac{\sum_{i=1}^{l} (x''_{ki} - \bar{x''}_{k})^2}{l - 1}}
$$
(536)

Б 1.9. Исключают «грубые промахи», связанные с неправильными действиями персонала, сбоями в работе измерительных компонентов системы и т.п. Исключение «грубых промахов» проводят отдельно для отсчетов при прямом и обратном ходах циклов наблюдения в соответствии с рекомендациями ГОСТ Р 8.736-2011 при уровне значимости свыше 5 %.

Б 1.10. Если по результатам выполнения П.Б1.9 обнаружены и исключены ошибочные результаты, П.Б1.9 повторяют до тех пор, пока все ошибочные результаты не будут выявлены. Повторяют измерения по п.Б1.4 - Б1.8 для восполнения результатов в тех контрольных точках, в которых обнаружены и исключены грубые промахи.

Примечание: допускается проводить отбраковку «грубых промахов» на стадии просмотра оператором результатов наблюдений при формировании массива данных в случае, когда факт появления «грубого промаха» установлен достоверно. При этом производится повторное измерение в заданной контрольной точке с регистрацией результата наблюдений.

Б 1.11. Оценку систематической составляющей абсолютной погрешности за счет отличия используемой функции преобразования от действительной  $\tilde{\Delta}_{Ska}$  и вариацию  $H_k$  в k-й контрольной точке вычисляют по формулам:

$$
\tilde{\Delta}_{Ska} = \frac{\bar{x}\prime_k + \bar{x}\prime\prime_k}{2} - x_k \tag{54}
$$

$$
H_k = |\bar{x}'_k - \bar{x}''_k| \tag{B5}
$$

Б1.12. В каждой контрольной точке к вычисляют оценку СКО случайной составляющей основной абсолютной погрешности  $\widetilde{\sigma}_k[\Delta]$ 

$$
\widetilde{\sigma}_{k}[\dot{\Delta}] = \sqrt{\frac{\sum_{i=1}^{l} (x'_{ki} - \bar{x'}_{k})^2 + \sum_{i=1}^{l} (x''_{ki} - \bar{x''}_{k})^2}{2 \cdot l - 1}}
$$
(56)

Б 1.13. Определяют существенность вариации, проверяя одновременное выполнение условий:

$$
\frac{\tilde{\sigma}_k[\Delta]}{H_k} < 0,1 \, \text{if } \frac{H_k}{\tilde{\Delta}_{Sk}} \ge 0,3
$$
\n(57)

Б 1.14. В каждой контрольной точке к, в зависимости от выполнения условий (Б7) вычисляют доверительные границы случайной составляющей основной абсолютной погрешности по формулам:

- при невыполнении условий (Б7)

$$
\tilde{\Delta}_{ok} = t \cdot \tilde{\sigma}_k[\Delta] \tag{58a}
$$

- при выполнении условий (Б7)

$$
\tilde{\Delta}_{ok} = t \cdot \sqrt{\tilde{\sigma}_k [\dot{\Delta}]^2 + \frac{H_k^2}{12}} \tag{586}
$$

где t - коэффициент Стьюдента, зависящий для заданной доверительной вероятности *Р=0,95* от числа степеней свободы *(21-1). (Таблица Д1 ГОСТ 8.736-2011).*

Б1.15. Оценивают доверительные границы абсолютной погрешности в k-й контрольной точке ИК $\overline{\Delta}_k$ по формулам:

$$
\tilde{\Delta}_{k} = \tilde{\Delta}_{Sk} \qquad \text{npu} \left( \tilde{\Delta}_{Sk} \cdot t / \tilde{\Delta}_{ok} \right) \ge 8
$$
\n
$$
\tilde{\Delta}_{k} = \tilde{\Delta}_{ok} \qquad \text{npu} \left( \tilde{\Delta}_{Sk} \cdot t / \tilde{\Delta}_{ok} \right) \le 0,8
$$
\n
$$
\tilde{\Delta}_{k} = \sqrt{\frac{\tilde{\Delta}_{Sk}^{2}}{3} + \left( \frac{\tilde{\Delta}_{ok}}{t} \right)^{2}} \cdot \frac{\tilde{\Delta}_{Sk} + \tilde{\Delta}_{ok}}{\tilde{\Delta}_{Sk} / \sqrt{3} + \tilde{\Delta}_{ok} / t} \qquad \text{npu} \ 8 > \tilde{\Delta}_{Sk} \cdot t / \tilde{\Delta}_{ok} > 0,8
$$
\n
$$
\tag{59}
$$

где:

$$
\Delta_{Sk} = \Delta_{Ska} + \Delta_t \tag{510a}
$$

при комплектном определении MX ИК;

$$
\tilde{\Delta}_{Sk} = \tilde{\Delta}_{Ska} \tag{5106}
$$

при определении MX части ИК без ПИП;

 $\Delta_t$  - дополнительная погрешность, рассчитывается по нормированным пределам для ПИП, входящего в состав ИК, подвергнутого комплектной проверке, и отличию температуры окружающей среды от нормальной.

Б 1.16. В качестве доверительных границ абсолютной погрешности ИК при комплектном методе определения  $\Delta_{\text{MK}}$  принимают значение

$$
\Delta_{HK} = \pm \max\{|\Delta_k|\} \tag{511}
$$

Б1.17. В зависимости от способа нормирования допускаемой погрешности проверяемого ИК, по значениям доверительных границ абсолютной погрешности  $\Delta_{\text{UK}}$ определяют соответствующие значения относительной  $\delta$ ик или приведенной  $\gamma$ ик погрешности по формулам:

$$
\delta_{\text{HK}} = \frac{\Delta_{\text{HK}}}{\mu_3} \cdot 100\%
$$
 (512a)

$$
\gamma_{HK} = \frac{\Delta_{HK}}{H^3} \cdot 100\%
$$
 (5126)

где: ИЗ - измеренное значение измеряемой величины;

НЗ - нормирующее значение, в качестве которого может выступать диапазон измерения либо верхний предел диапазона измерения (ВП).

Результаты поверки ИК считают удовлетворительными, если соблюдается неравенство

$$
|\Delta_{\text{HK}}(\gamma_{\text{HK}},\,\delta_{\text{MK}})|\!\!<\!\!|\Delta\text{MK}\,(\gamma\text{MK},\,\delta\text{MK})|
$$

где ДИК, үИК, БИК - пределы допускаемых значений абсолютной, приведенной и относительной погрешностей, соответственно, нормированные для ИК в соответствии с Таблицей А1 приложения А.

### Б2. Поэлементный метод определения погрешности ИК

Б2.1 Проверяют наличие действующих результатов поверки ПИП в составе проверяемого ИК. При их наличии, находят пределы основной абсолютной погрешности измерения ПИП  $\Delta_{ok}$  для k- й проверяемой точки, в соответствии с ЭД на ПИП, если в ЭД нормируется абсолютная погрешность, зависящая от измеряемой величины или по формулам:

$$
\Delta_{\text{ok}} = \Delta_{\text{o}} = \gamma_{\text{o}} \cdot H3/100 \tag{513a}
$$

$$
\Delta_{\text{ok}} = \delta_{\text{o}} \cdot X_{\text{k}} / 100, \tag{5136}
$$

где:  $\Delta_0$  - значение абсолютной погрешности не зависящее от измеряемой величины;

 $\gamma_0$  и  $\delta_0$  - значения основной приведенной или относительной погрешности ПИП, соответственно, определяемые в соответствии с паспортом на конкретный экземпляр преобразователя (приложение А);

 $X_k$  - значение измеряемой величины в k-й контрольной точке.

Б2.2 Определяют пределы дополнительной абсолютной погрешности измерения проверяемого ИК, *At* за счет отличия температуры окружающей среды от нормальной по формулам:

$$
\Delta_{tk} = \Delta_t = \pm (\gamma_t \cdot \frac{t - t_n}{10} \cdot \frac{H3}{100})
$$
\n(B14a)

- для ПИП, дополнительная погрешность которых нормируется в виде приведенной к НЗ на 10 °С или

$$
\Delta_{\rm tk} = \frac{\text{t} - \text{t}_{\rm n}}{10} \cdot \frac{\delta_{\rm t}}{100} \cdot \text{X}_{\rm k} \tag{5146}
$$

для ПИП, дополнительная погрешность которых нормируется в виде относительной на 10 С или

$$
\Delta_{\rm tk} = \frac{\delta_{\rm t}}{100} \cdot X_{\rm k} \tag{514B}
$$

- для ПИП, дополнительная погрешность которых нормируется в виде относительной во всем рабочем диапазоне температур,
- где  $\gamma_t$  дополнительная приведенная погрешность измерения, %/10 °C;

 $\delta_t$  – дополнительная относительная погрешность измерения, %/10 °С;

t - температура окружающей среды в рабочих условиях, <sup>o</sup>C;

 $t_n$  – температура окружающей среды в нормальных условиях, °C;

НЗ - нормированное значение, равное верхнему значению диапазона или диапазону измерения ПИП, в установленных единицах измерения.

Значения  $\gamma_t$ ,  $\delta_t$ t<sub>n</sub>, H3 в (Б14) выбирают из паспорта на конкретный экземпляр преобразователя давления, установленного в проверяемом ИК (приложение А).

Б2.3 Определяют доверительные границы основной абсолютной погрешности ИК в рабочих условиях эксплуатации, в k-й проверяемой точке, по формуле:

$$
\Delta HK_{\kappa} = \pm 1.1 \cdot \sqrt{\Delta_{ok}^2 + \Delta_{tk}^2 + \tilde{\Delta}_{k}^2}
$$
 (515)

Б2.4 Преобразуют значение абсолютной погрешности  $\Delta MK_k$  в вид, в котором нормированы пределы допускаемой погрешности ИК (приведенную  $\gamma$ ИК<sub>к</sub> или относительную  $\delta$ *HK*<sub>k</sub> $)$ 

Результаты проверки ИК считают удовлетворительными, если для всех значений к соблюдается неравенство

$$
|\Delta MK_{k}(\gamma MK_{k}, \delta MK_{k})|<|\Delta MK(\gamma MK, \delta MK)|
$$
 (516),

где ДИК, үИК, БИК - пределы допускаемых значений абсолютной, приведенной и относительной погрешностей, соответственно, нормированные для ИК в соответствии с Таблицей А1 приложения А.

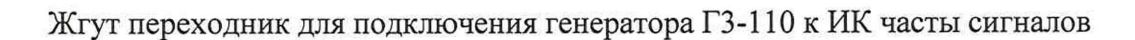

 $\mathbf{r}$ 

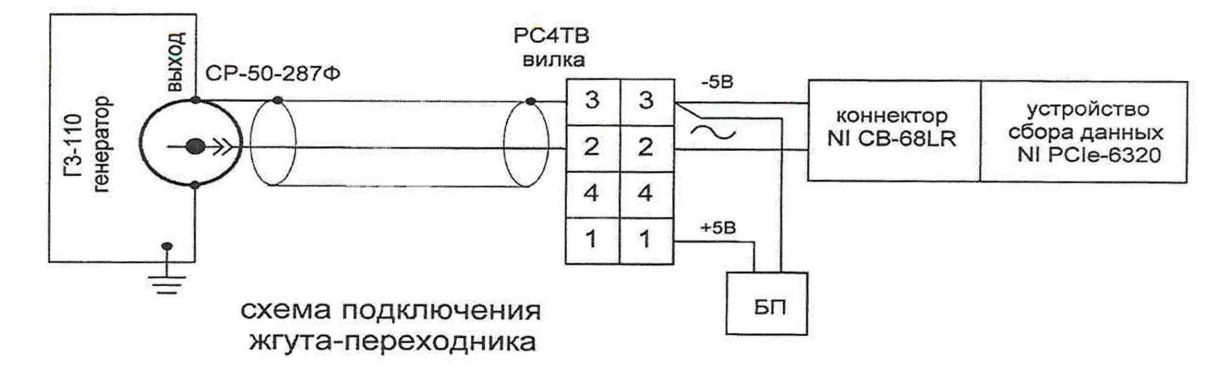

 $\sim$   $\alpha$ 

s.

 $\mathbb{R}=\mathbb{R}$ 

### Форма протокола поверки

## Протокол № определения погрешностей ИК системы измерительной СИ-ВГТД-ТА18 АО «НПП «Аэросила»

1 Дата поверки

# 2 Средства поверки

3 Условия поверки

Температура окружающего воздуха,°С Атмосферное давление, мм. рт. ст. Влажность, %

4 Документ, в соответствии с которым проводилась поверка: MII-394-RA.RU.310556-2021

5 Результаты поверки

5.1 Внешний осмотр

5.1.1

 $\hat{\mathbf{a}}$ 

5.1.2 Проверка действующих результатов поверки ПИП

## Таблица Г1

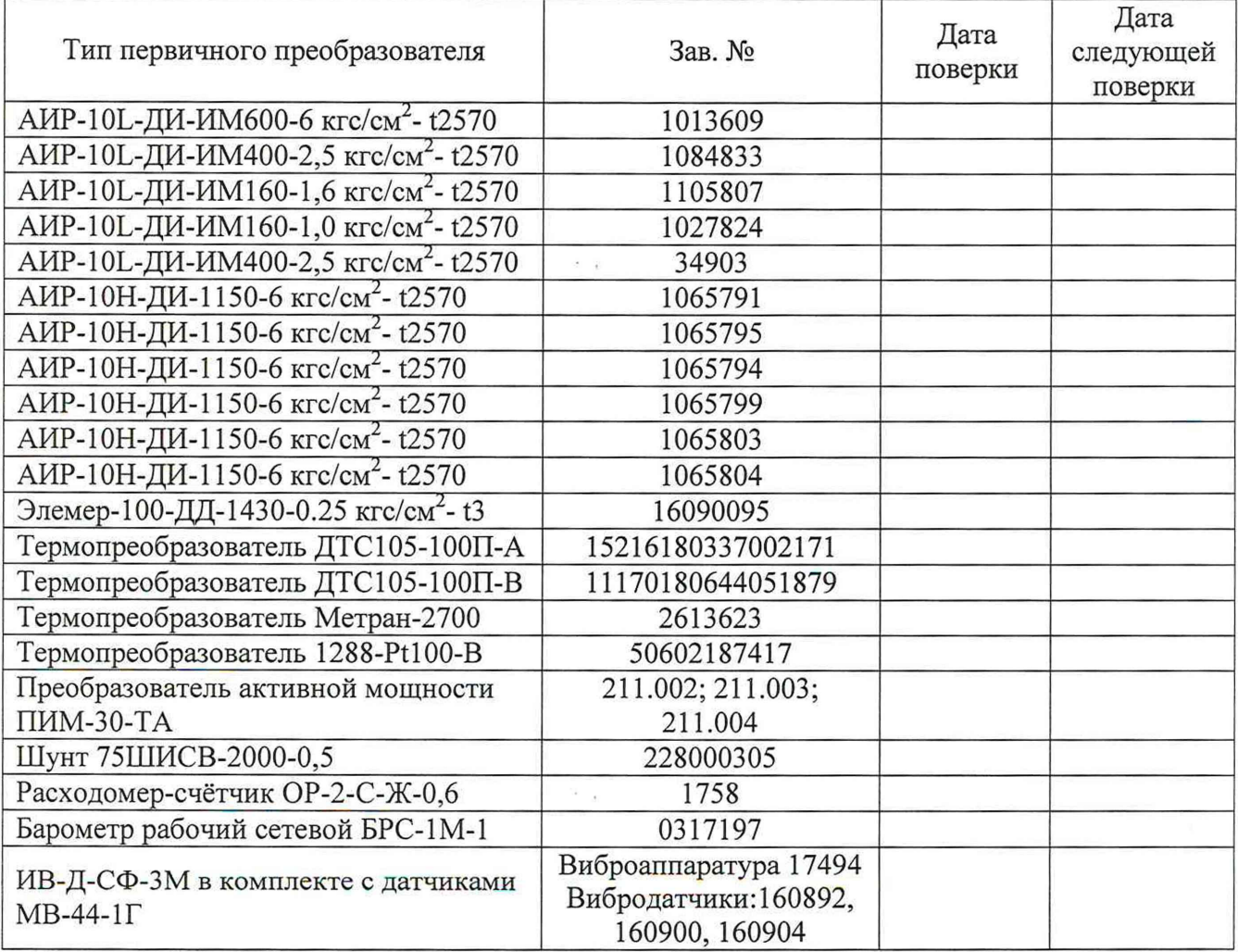

Все ПИП имеют действующие результаты поверки, за исключением

5.3 Проверка программного обеспечения

5.3.1 Результаты проверки, представлены в таблице Г2

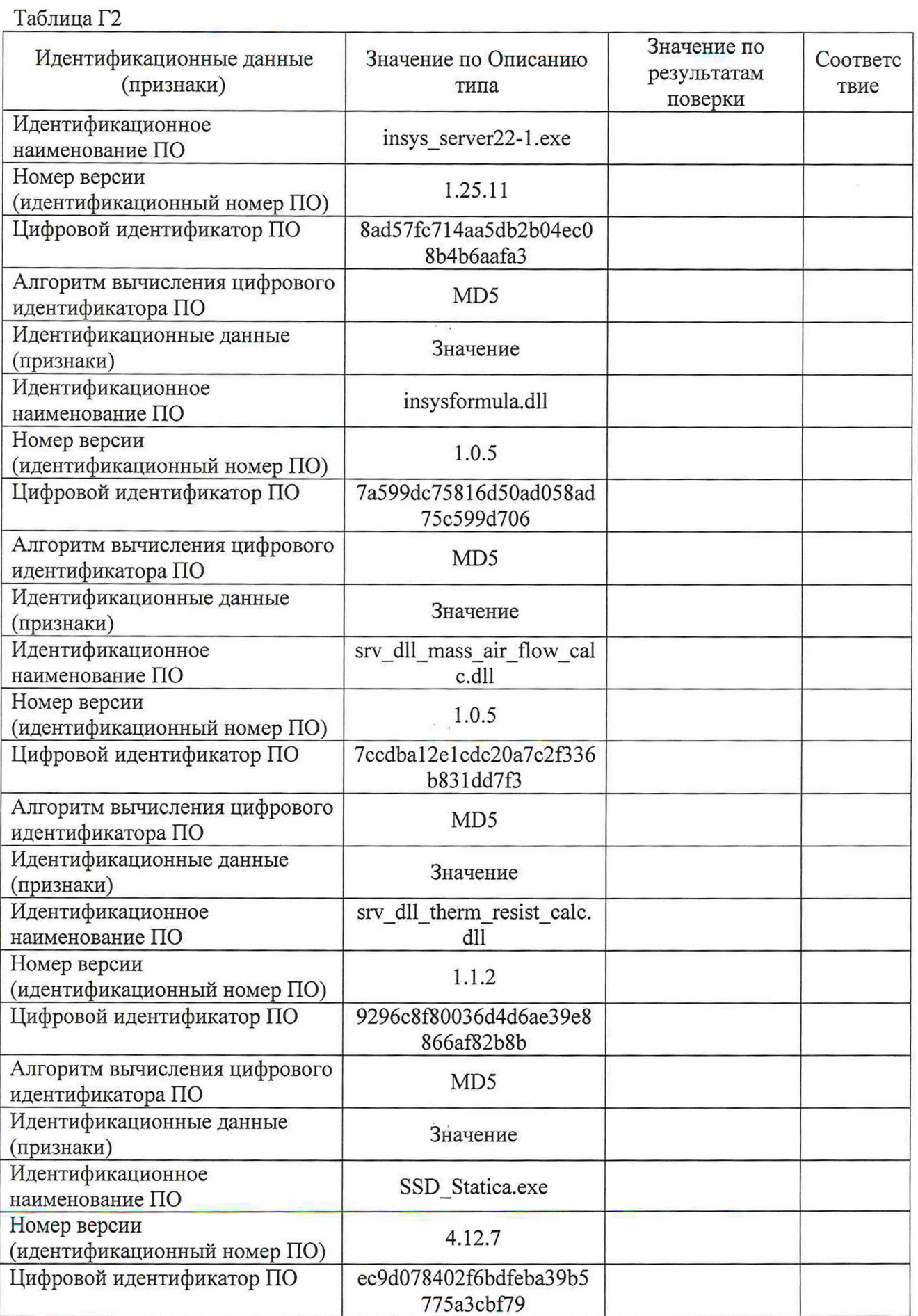

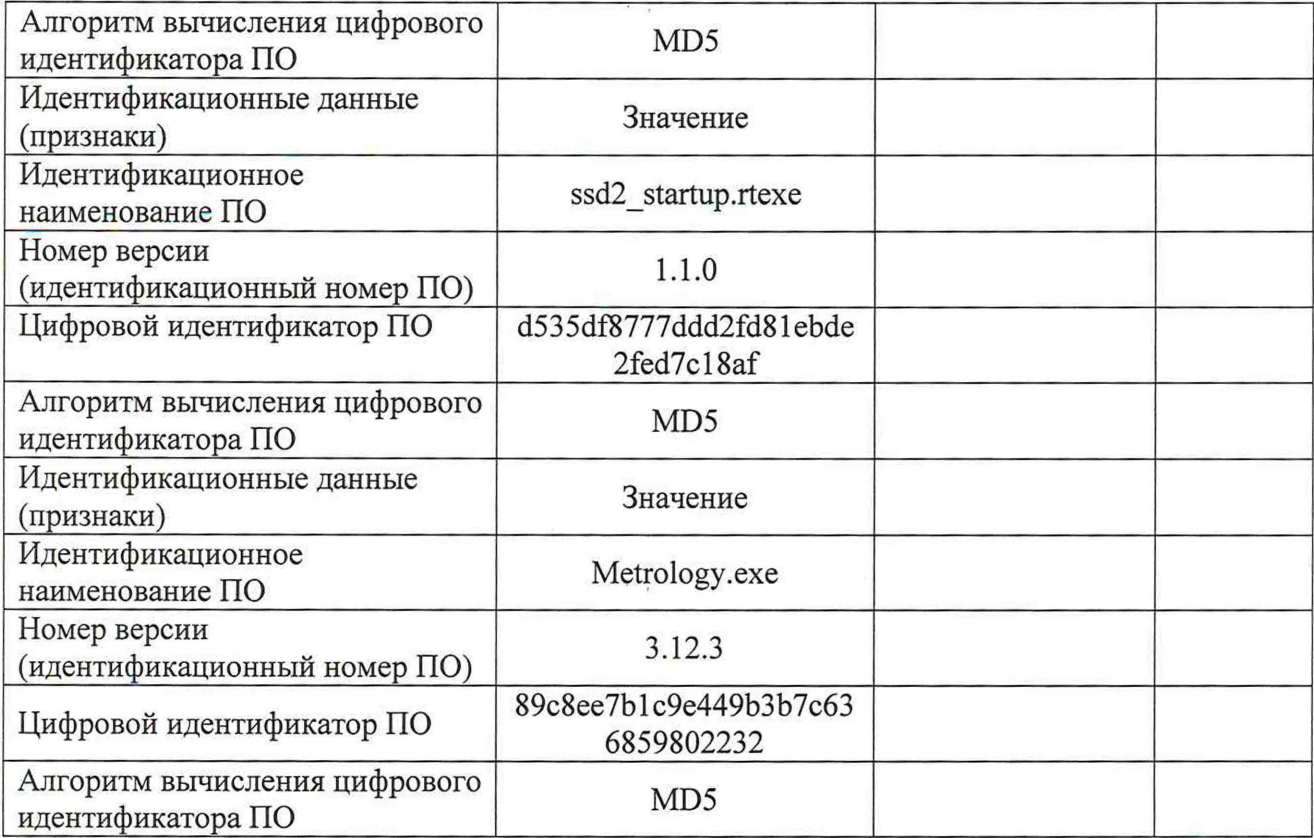

Выводы: Идентификационные признаки ПО соответствуют (не соответствуют) исходным

5.4 Определение метрологических характеристик.

5.4.1 Результаты проверки метрологических характеристик представлены в таблицах ГЗ-Г13.

| № ИК<br>Приложение А                                                   | Задаваемое<br>давление, МПа | Измеренное<br>давление, МПа | пддп пип,<br>МПа | Суммарная<br>погрешность, МПа | Суммарная<br>погрешность $\gamma$ , % | Допускаемая<br>погрешность ±у, % | Соответствие<br>(да/нет) |
|------------------------------------------------------------------------|-----------------------------|-----------------------------|------------------|-------------------------------|---------------------------------------|----------------------------------|--------------------------|
| 1. Давление<br>масла, Р9                                               | 0,0000                      |                             | 0,0018           |                               |                                       |                                  |                          |
|                                                                        | 0,1470                      |                             | 0,0018           |                               |                                       |                                  |                          |
|                                                                        | 0,2940                      |                             | 0,0018           |                               |                                       | 1,0                              |                          |
|                                                                        | 0,4410                      |                             | 0,0018           |                               |                                       |                                  |                          |
|                                                                        | 0,5880                      |                             | 0,0018           |                               |                                       |                                  |                          |
|                                                                        | 0,0000                      |                             | 0,0007           |                               |                                       |                                  |                          |
| 2. Давление                                                            | 0,0613                      |                             | 0,0007           |                               |                                       |                                  |                          |
| топлива на входе                                                       | 0,1225                      |                             | 0,0007           |                               |                                       | 1,0                              |                          |
| в двигатель, Р13                                                       | 0,1838                      |                             | 0,0007           |                               |                                       |                                  |                          |
|                                                                        | 0,2450                      |                             | 0,0007           |                               |                                       |                                  |                          |
|                                                                        | 0,0000                      |                             | 0,0005           |                               |                                       |                                  |                          |
| 3. Давление                                                            | 0,0393                      |                             | 0,0005           |                               |                                       |                                  |                          |
| масла в корпусе<br>опор, РЗ7                                           | 0,0785                      |                             | 0,0005           |                               |                                       | 1,0                              |                          |
|                                                                        | 0,1178                      |                             | 0,0005           |                               |                                       |                                  |                          |
|                                                                        | 0,1570                      |                             | 0,0005           |                               |                                       |                                  |                          |
|                                                                        | 0,0000                      |                             | 0,0003           |                               |                                       |                                  |                          |
| 4. Давление<br>масла в полости                                         | 0,0245                      |                             | 0,0003           |                               |                                       |                                  |                          |
|                                                                        | 0,0490                      |                             | 0,0003           |                               |                                       | 1,0                              |                          |
| редуктора, РЗ9                                                         | 0,0735                      |                             | 0,0003           |                               |                                       |                                  |                          |
|                                                                        | 0,0980                      |                             | 0,0003           |                               |                                       |                                  |                          |
|                                                                        | 0,0000                      |                             | 0,0007           |                               |                                       |                                  |                          |
| 5. Давление<br>масла<br>консервации,<br>Рм_конс                        | 0,0613                      |                             | 0,0007           |                               |                                       |                                  |                          |
|                                                                        | 0,1225                      |                             | 0,0007           |                               |                                       | 1,0                              |                          |
|                                                                        | 0,1838                      |                             | 0,0007           |                               |                                       |                                  |                          |
|                                                                        | 0,2450                      |                             | 0,0007           |                               |                                       |                                  |                          |
| 6. Давление<br>воздуха за<br>компрессором,<br>P18                      | 0,0000                      |                             | 0,0007           |                               |                                       |                                  |                          |
|                                                                        | 0,1470                      |                             | 0,0007           |                               |                                       | 0,5                              |                          |
|                                                                        | 0,2940                      |                             | 0,0007           |                               |                                       |                                  |                          |
|                                                                        | 0,4410                      |                             | 0,0007           |                               |                                       |                                  |                          |
|                                                                        | 0,5880                      |                             | 0,0007           |                               |                                       |                                  |                          |
| 7. Давление<br>воздуха на входе<br>в трубу Вентури,<br>P <sub>20</sub> | 0,0000                      |                             | 0,0007           |                               |                                       |                                  |                          |
|                                                                        | 0,1470                      |                             | 0,0007           |                               |                                       |                                  |                          |
|                                                                        | 0,2940                      |                             | 0,0007           |                               |                                       | 0,5                              |                          |
|                                                                        | 0,4410                      |                             | 0,0007           |                               |                                       |                                  |                          |
|                                                                        | 0,5880                      |                             | 0,0007           |                               |                                       |                                  |                          |

Таблица ГЗ - Результаты проверки погрешности ИК давления жидкости и воздуха комплектным методом

# Продолжение таблицы ГЗ

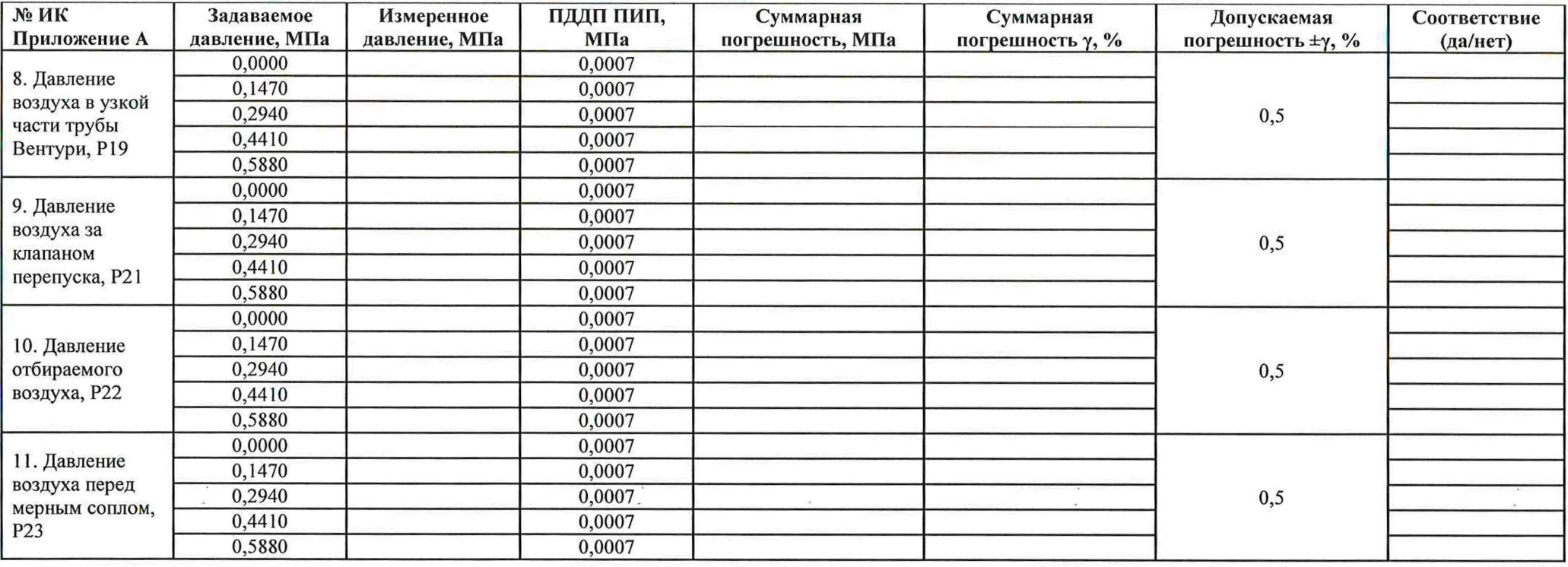

Таблица Г4 - Результаты проверки погрешности ИК давления жидкости и воздуха поэлементным методом

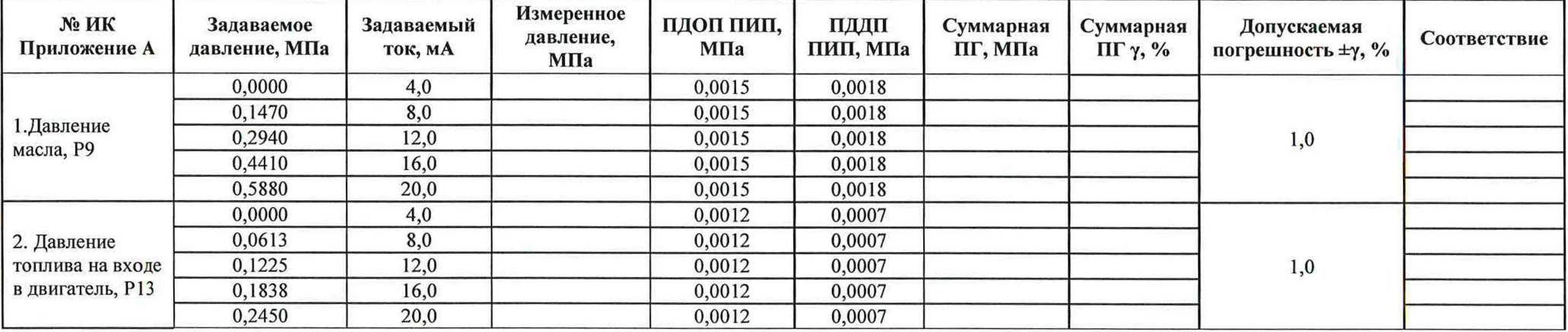

Продолжение таблицы Г4.

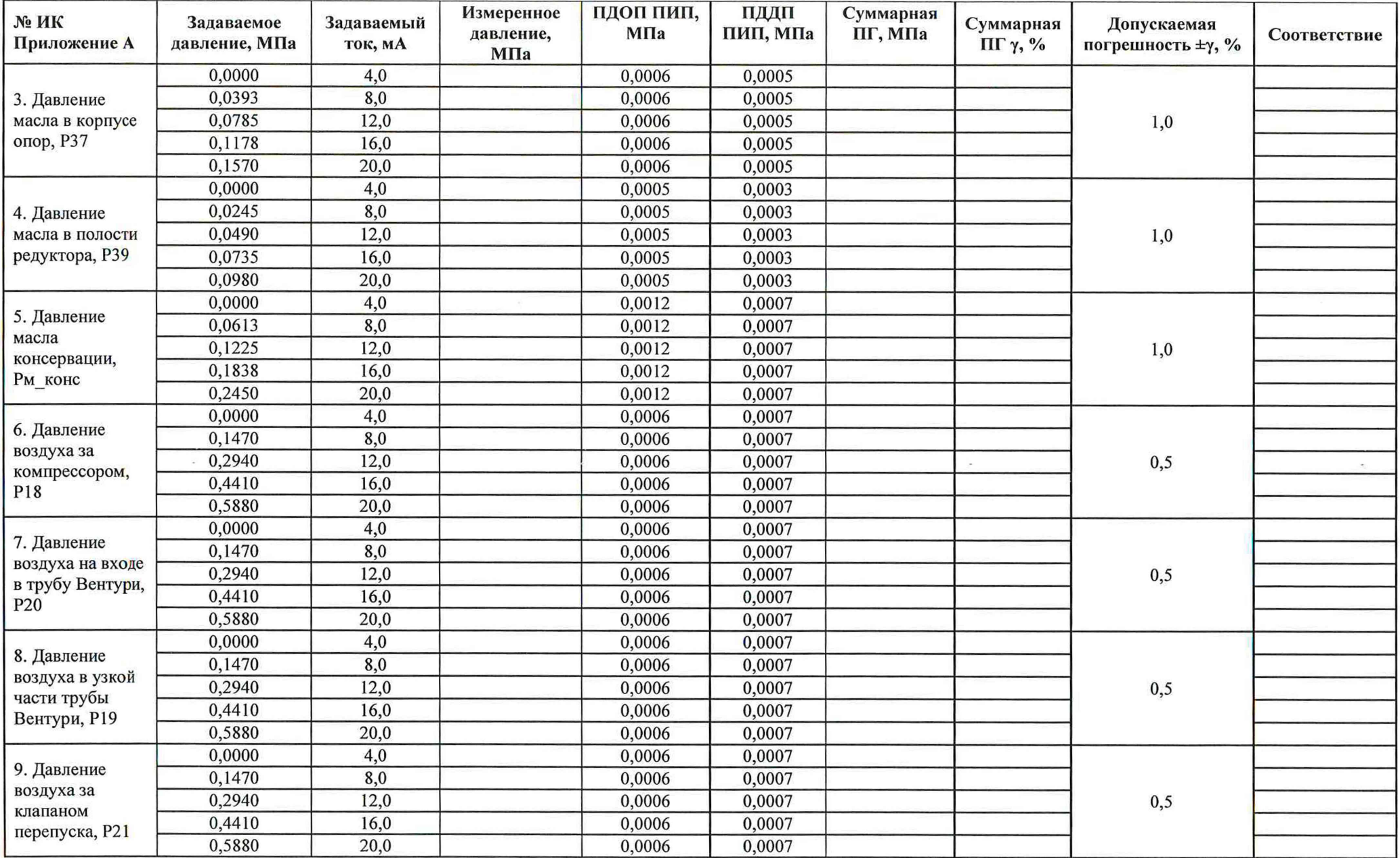

# Продолжение таблицы Г4

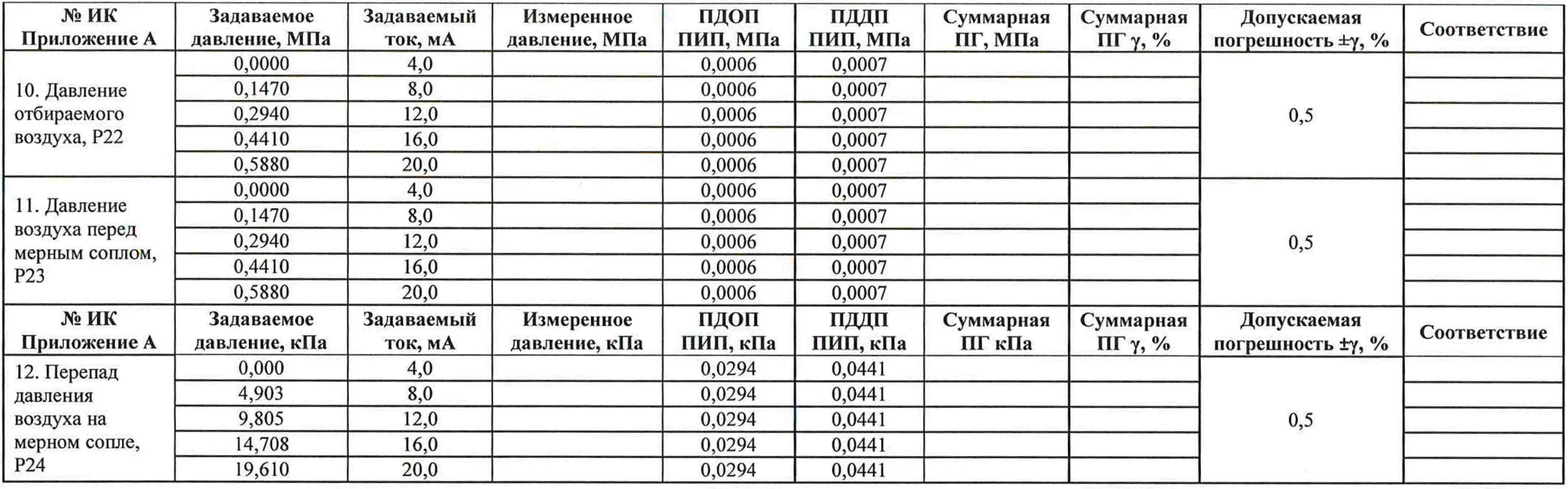

Таблица *Г5 -* Определение диапазонов и погрешностей измерений ИК температуры термометрами сопротивления

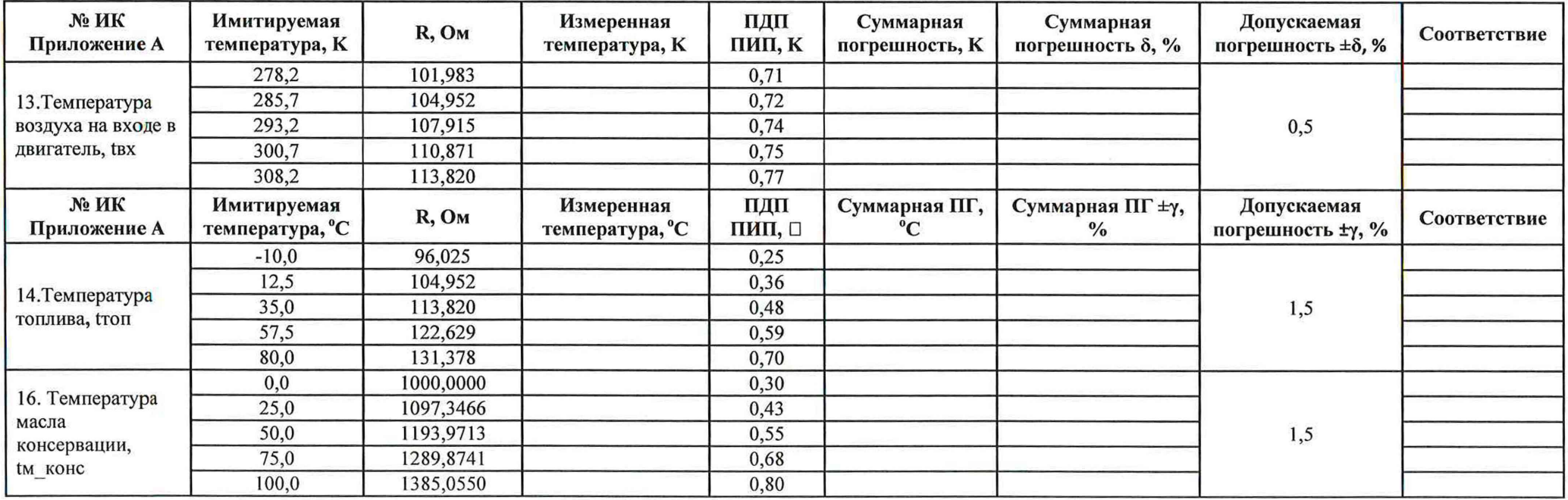

| № ИК            | Имитируемая    | ٠.                            | Измеренная     | ПДП    | ПДДП   | Суммарная      | Суммарная ПГ ±у, | Допускаемая      |              |
|-----------------|----------------|-------------------------------|----------------|--------|--------|----------------|------------------|------------------|--------------|
| Приложение А    | температура, □ | MA                            | температура, □ | ПИП, П | пип, п | погрешность, □ |                  | погрешность у, % | Соответствие |
|                 | 0.0            |                               |                | 0,75   | 0,45   |                |                  |                  |              |
| 15. Температура | 75,0           |                               |                | 0,75   | 0,45   |                |                  |                  |              |
| отбираемого     | 150,0          | $1^{\circ}$<br>$\overline{L}$ |                | 0,75   | 0,45   |                |                  | 1,0              |              |
| воздуха, tотб   | 225,0          | 16                            |                | 0,75   | 0,45   |                |                  |                  |              |
|                 | 300,0          | 20                            |                | 0,75   | 0,45   |                |                  |                  |              |

Таблица Гб - Определение диапазонов и погрешностей измерений ИК температуры с «Метран-270»

Таблица Г7 - Определение диапазона и погрешности преобразования сигналов термопар

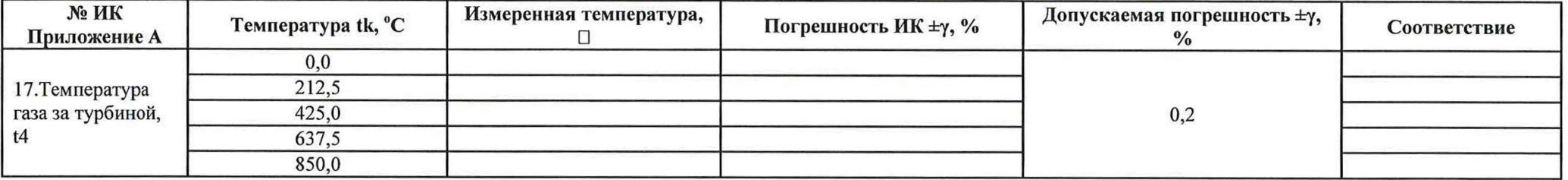

Таблица Г8 - Определение погрешности измерений объемного расхода топлива

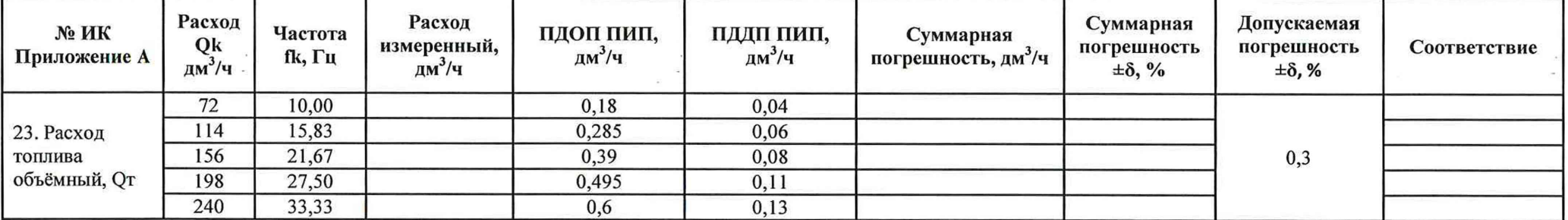

Таблица Г9 - Определение погрешности измерений частоты, соответствующей значениям частоты вращения ротора

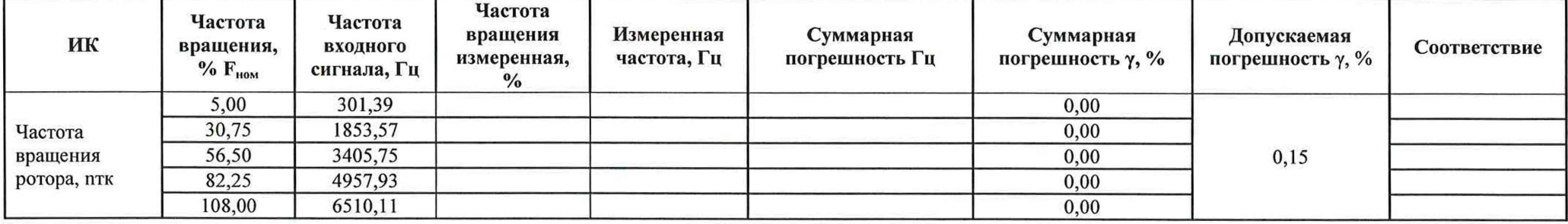

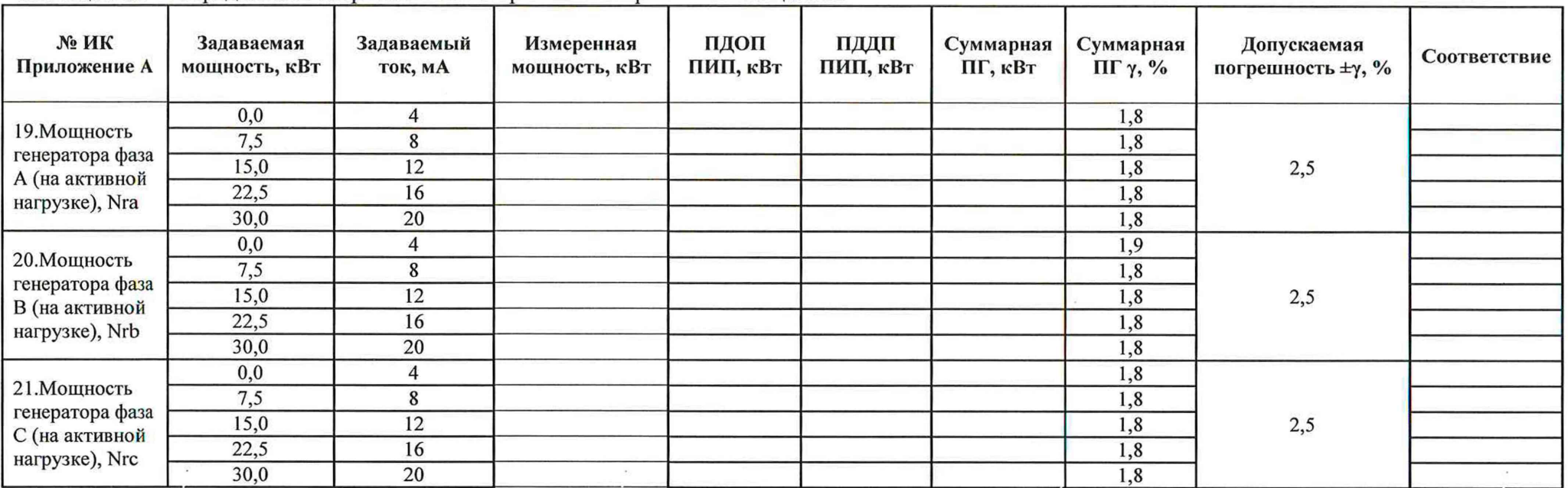

 $\mathcal{H}^{\prime}$ 

Таблица Г10 — Определение погрешности измерений электрической мощности

 $\mathbb{R}^3$ 

Паблица Г11 – Определение погрешности измерений ИК напряжения постоянного тока на клеммах стартера и бортовой сети

 $\overline{\mathcal{P}}$ 

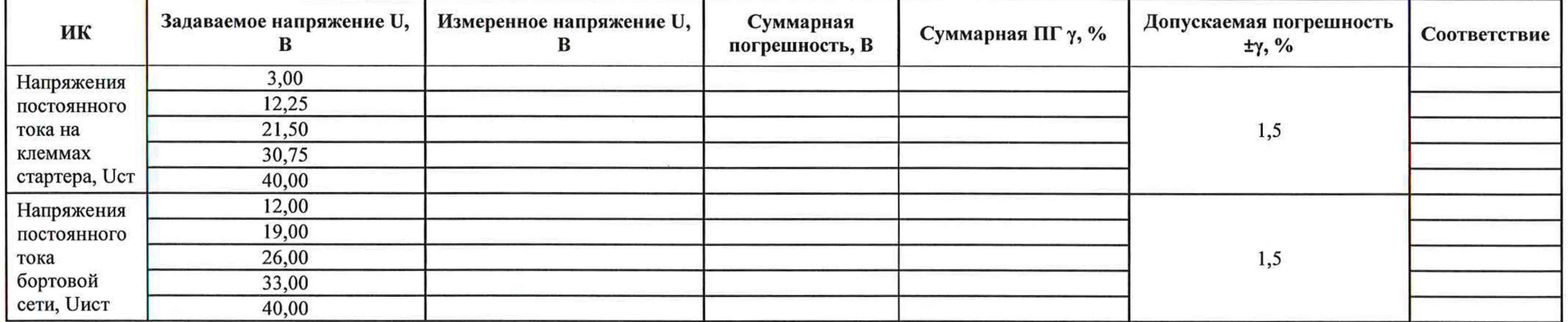

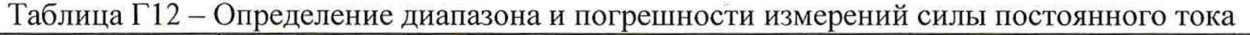

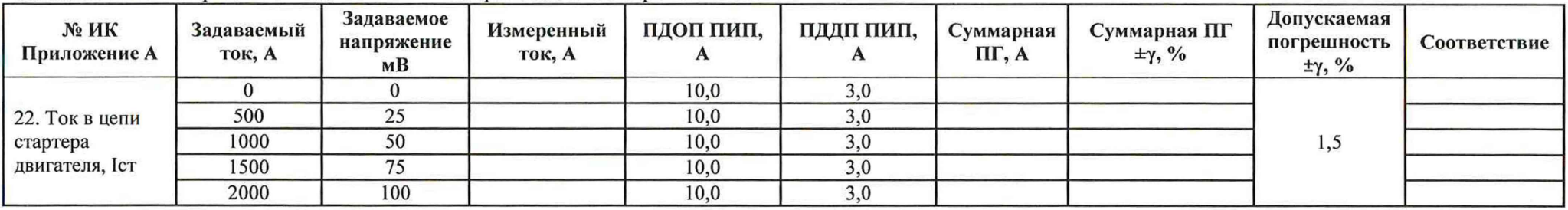

 $\langle \sigma \rangle$ 

Таблица Г13 - Определение погрешности измерений параметров вибрации (виброскорость)

| $N2$ MK<br>Приложение А                                                   | Задаваемая<br>виброскорость<br>MM/c | Задаваемое<br>напряжение В | Измеренная<br>скорость, мм/с | ПДОП ПИП,<br>MM/c | Суммарная ПГ,<br>MM/c | Суммарная ПГ<br>$\delta$ , % | Допускаемая<br>погрешность $\pm \delta$ , % | Соответствие |
|---------------------------------------------------------------------------|-------------------------------------|----------------------------|------------------------------|-------------------|-----------------------|------------------------------|---------------------------------------------|--------------|
| 24. Параметры<br>роторных<br>вибраций<br>(виброскорость),<br><b>Vo тк</b> | 5,00                                | 0,50                       |                              | 0,40              |                       |                              |                                             |              |
|                                                                           | 16,25                               | 1,63                       |                              | 1,30              |                       |                              | 10                                          |              |
|                                                                           | 27,50                               | 2,75                       |                              | 2,20              |                       |                              |                                             |              |
|                                                                           | 38,75                               | 3,88                       |                              | 3,10              |                       |                              |                                             |              |
|                                                                           | 50,00                               | 5,00                       |                              | 4,00              |                       |                              |                                             |              |
| 25. Параметры<br>роторных<br>вибраций<br>(виброскорость),<br>$V\Gamma$ TK | 5,00                                | 0,50                       |                              | 0,40              |                       |                              |                                             |              |
|                                                                           | 16,25                               | 1,63                       |                              | 1,30              |                       |                              |                                             |              |
|                                                                           | 27,50                               | 2,75                       |                              | 2,20              |                       |                              | 10                                          |              |
|                                                                           | 38,75                               | 3,88                       |                              | 3,10              |                       |                              |                                             |              |
|                                                                           | 50,00                               | 5,00                       |                              | 4,00              |                       |                              |                                             |              |
| 26. Параметры<br>роторных<br>вибраций<br>(виброскорость),<br><b>VB TK</b> | 5,00                                | 0,50                       |                              | 0,40              |                       |                              |                                             |              |
|                                                                           | 16,25                               | 1,63                       |                              | 1,30              |                       |                              | 10                                          |              |
|                                                                           | 27,50                               | 2,75                       |                              | 2,20              |                       |                              |                                             |              |
|                                                                           | 38,75                               | 3,88                       |                              | 3,10              |                       |                              |                                             |              |
|                                                                           | 50,00                               | 5,00                       |                              | 4,00              |                       |                              |                                             |              |

# 6 Выводы

 $\frac{1}{\sqrt{2}}$ 

 $\mathcal{D}^+$ 

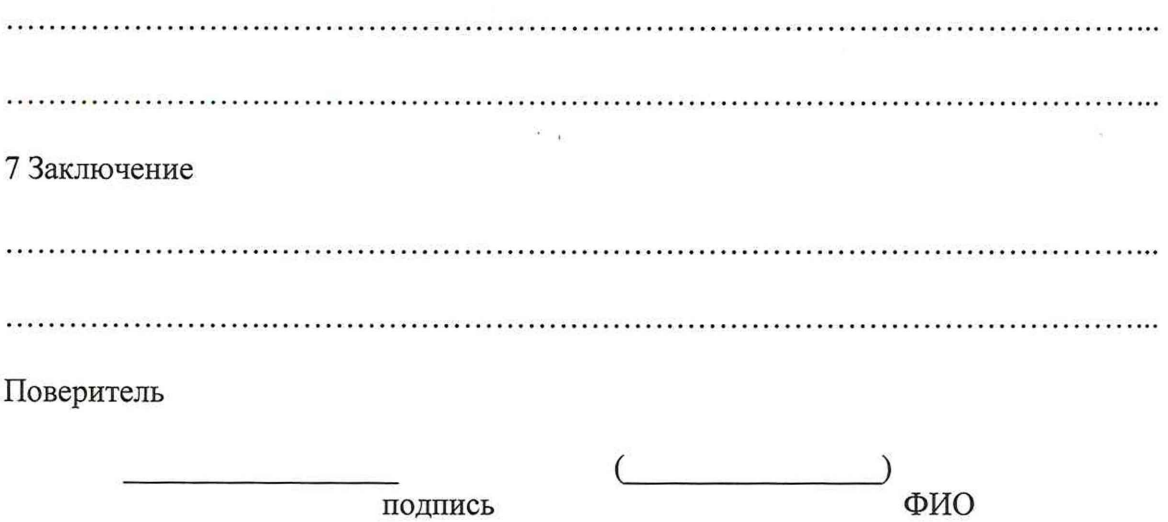

 $\mathbf{z} = \mathbf{z}$ 

 $\sim$   $\sim$ 

 $\sim$   $\alpha$